# **DISEÑO DE UN PROGRAMA PARA SISTEMAS DE TRANSMISIÓN MECÁNICA DE POTENCIA EMPLEANDO ELEMENTOS FLEXIBLES**

**Autores:**

Juan José Quiroga Presiga

Paula Andrea Toquica Latorre

Mauricio Alexander Muriel Ospina

**Facultad de Ingeniería**

**Departamento de Mecánica**

**Tecnología en Mecánica Industrial**

**INSTITUCIÓN UNIVERSITARIA PASCUAL BRAVO**

**2023**

# **DISEÑO DE UN PROGRAMA PARA SISTEMAS DE TRANSMISIÓN MECÁNICA DE POTENCIA EMPLEANDO ELEMENTOS FLEXIBLES**

**Autores:**

Juan José Quiroga Presiga

Paula Andrea Toquica Latorre

Mauricio Alexander Muriel Ospina

Trabajo de grado para optar al título de Tecnólogo en Mecánica Industrial

**Asesor:**

**PhD. Diego Mauricio Sanchez Osorno**

**Facultad de Ingeniería**

**Departamento de Mecánica**

**Tecnología en Mecánica Industrial**

**INSTITUCIÓN UNIVERSITARIA PASCUAL BRAVO**

**2023**

### **AGRADECIMIENTOS**

Primeramente, le agradecemos a Dios y a nuestras familias por el apoyo incondicional durante estos 3 años de estudio. También agradecemos a la Institución Universitaria Pascual Bravo por permitirnos cumplir nuestro sueño de ser tecnólogos en Mecánica Industrial y, por último, agradecemos al asesor por su paciencia y dedicación durante este tiempo de realización del proyecto de grado.

## **TABLA DE CONTENIDO**

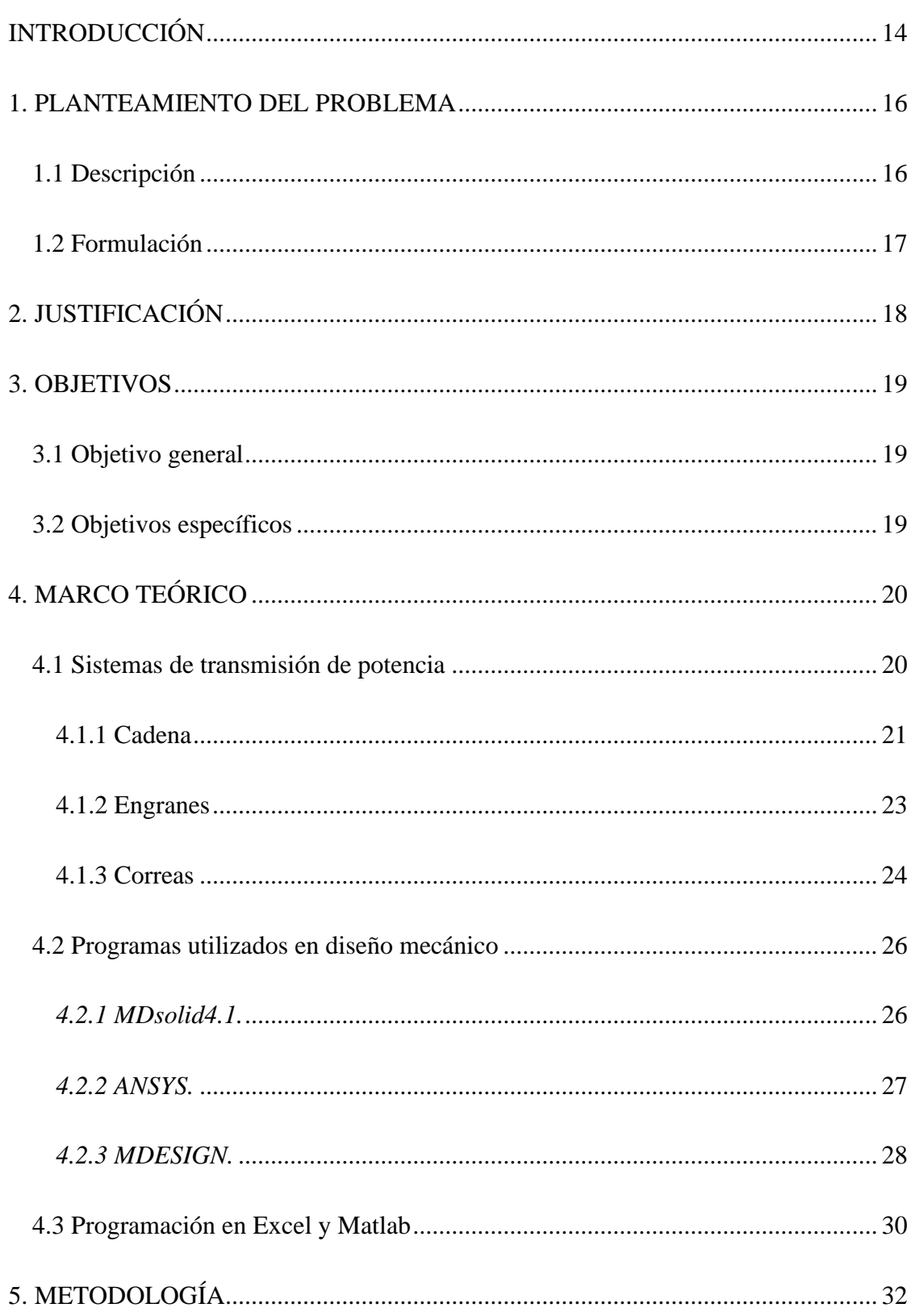

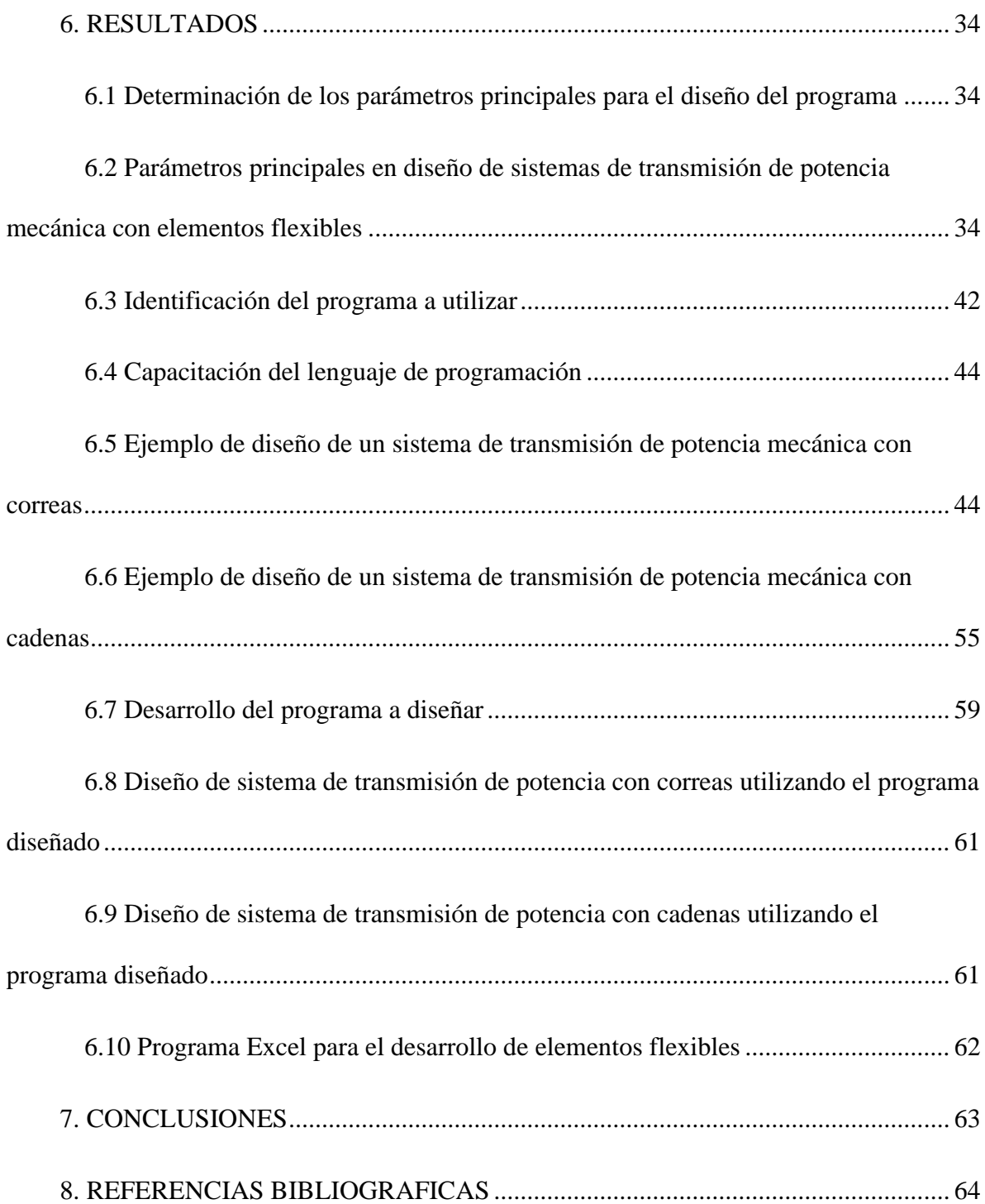

## **LISTA DE FIGURAS**

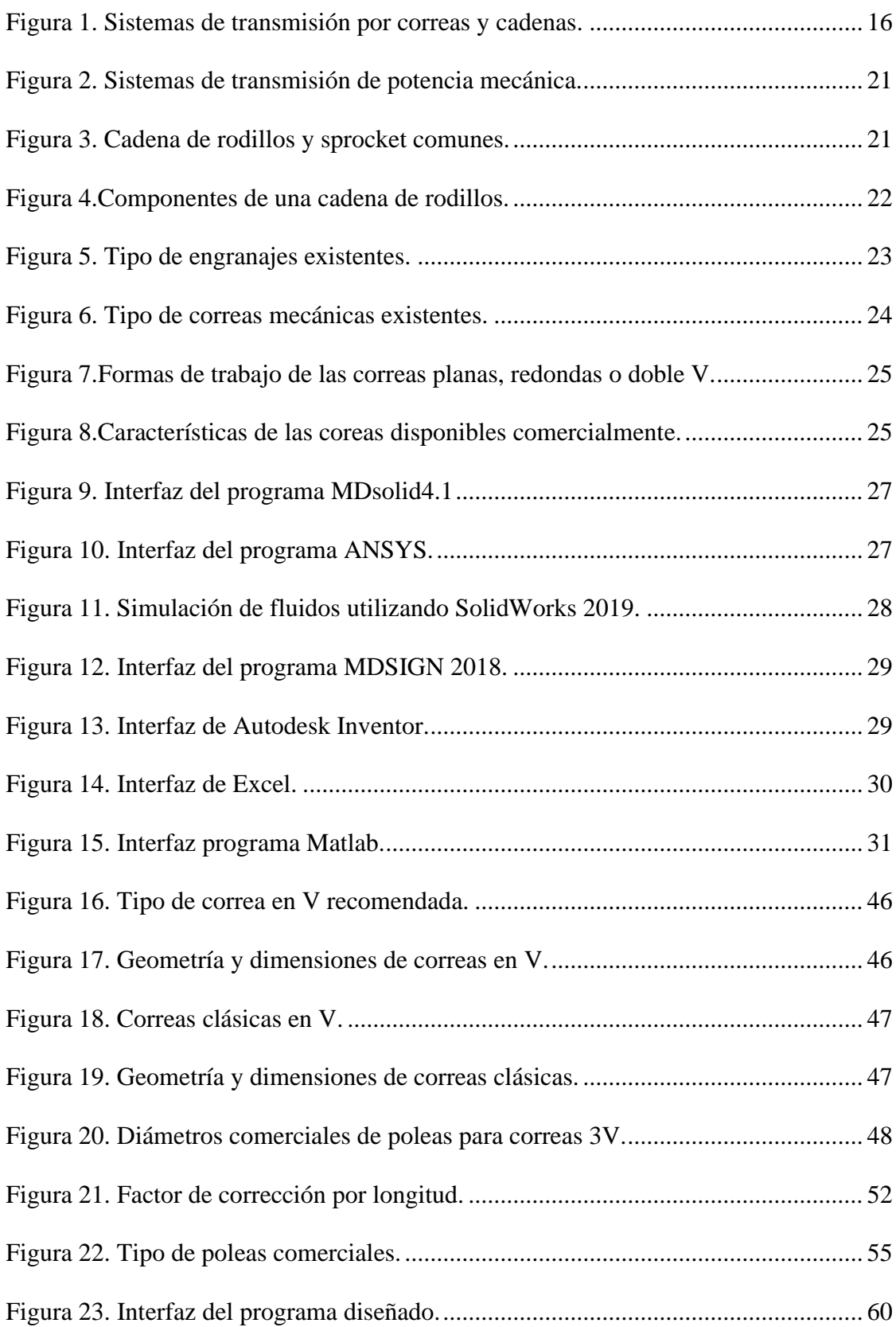

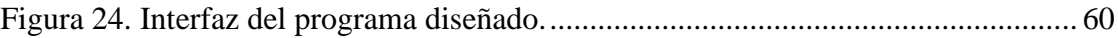

## **LISTA DE TABLAS**

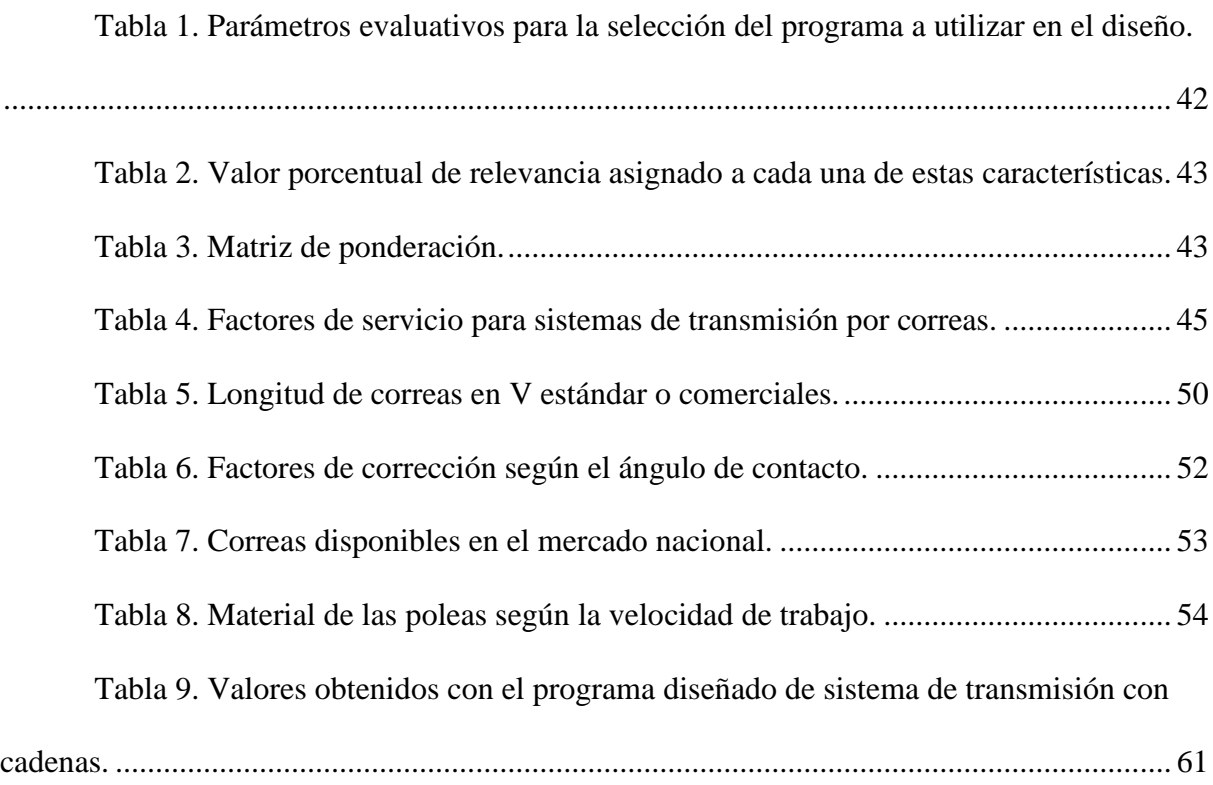

#### **GLOSARIO**

**Ángulo de contacto:** Es el ángulo que arropa la correa a la polea o si es una cadena al sprocket, el cual debe ser mayor a 120 $^0$  para garantizar la fricción entre los dos elementos y transmitir eficientemente la potencia.

**Cadena:** Elemento mecánico constituido por varios elementos enviúdales cuyo propósito principal es transmitir potencia de un eje a otro.

**Correa mecánica:** Una correa es un lazo de material flexible que se utiliza para unir mecánicamente dos o más ejes giratorios, la mayoría de las veces paralelos. Cuya función principal es transmitir movimiento o energía de manera eficiente.

**Diseño mecánico:** Actividad que consiste en dimensionar y dar forma a productos antes de ser fabricados y cuyo propósito principal es cumplir requisitos establecidos para su función o desempeño.

**Distancia entre centros:** Longitud mínima requerida para que dos ejes que rotan trabajen libremente sin problemas.

**Elemento mecánico flexible:** Objeto de material flexible que no puede moldearse y solo acepta cambios de forma al doblarse, los cuales son utilizados para transmitir potencia a distancias comparativamente grandes.

**Factor de corrección:** es aquel por el cual se corrige la lectura en función de normas técnicas establecidas para el correcto cálculo de consumos, las cuales varían de acuerdo con el cuadro de medición del suministro.

**Paso de una cadena:** Distancia estándar establecida según el número de la cadena y representa la distancia entre los remaches que une las placas o eslabones.

**Relación de transmisión:** La relación de transmisión (R<sub>t</sub>) es la relación existente entre las velocidades de rotación de los dos engranajes que entran en contacto. En concreto, se trata del cociente entre la velocidad de salida y la velocidad de entrada ( $R_t = \omega_s / \omega_e$ ).

**Sistema de transmisión de potencia:** Es un sistema que permite conducir energía de una fuente a otro mecanismo, incrementando, manteniendo o decreciendo la velocidad y el torque.

**Velocidad angular:** Es una medida de la velocidad de rotación de un objeto. Se define como el ángulo girado por una unidad de tiempo.

#### **RESUMEN**

# **DISEÑO DE UN PROGRAMA PARA SISTEMAS DE TRANSMISIÓN MECÁNICA DE POTENCIA EMPLEANDO ELEMENTOS FLEXIBLES**

**Autores:**

Mauricio Alexander Muriel Ospina

Juan José Quiroga Presiga

Paula Andrea Toquica Latorre

En el siguiente trabajo se encuentran las diferentes actividades realizadas durante la creación de un programa en Excel que permite calcular los diferentes parámetros de diseño de un sistema de transmisión de potencia con elementos flexibles (correas y cadenas), el cual permite realizar esta labor de forma rápida, precisa y eficiente definiendo cada uno de sus componentes.

*Palabras claves:* Sistema de transmisión de potencia, elementos flexibles, correas y cadenas, relación de transmisión, programa o software.

#### **SUMMARY**

# **DESIGN OF A PROGRAM FOR MECHANICAL POWER TRANSMISSION SYSTEMS USING FLEXIBLE ELEMENTS**

#### **Authors:**

Mauricio Alexander Muriel Ospina

Juan José Quiroga Presiga

Paula Andrea Toquica Latorre

In the following work are the different activities carried out during the creation of an Excel program that allows calculating the different design parameters of a power transmission system with flexible elements (belts and chains), which allows this work to be carried out in an fast, precise and efficient by defining each of its components

*Keywords:* Power transmission system, flexible elements, belts and chains, transmission ratio, program or software

#### **INTRODUCCIÓN**

<span id="page-13-0"></span>En muchos de los procesos de fabricación o diseño de componentes mecánicos se requieren de máquinas o equipos los cuales deben ser impulsados o movidos por un motor eléctrico o mecánico para lo cual se utilizan simultáneamente sistemas de transmisión de potencia cuyo propósito principal es conectar el motor y la máquina entregándole la potencia suministrada por la fuente y haciendo que estos giran a la misma velocidad angular (Faires, 2000).

Hoy en día se pueden encontrar innumerables programas o software que permiten calcular los diferentes parámetros de un diseño o estructura corroborando los cálculos hechos a mano, pero para el diseño de sistemas de transmisión mecánica de potencia con correas o cadenas, no. Las personas dedicadas a realizar este tipo de diseños saben que es una labor tediosa por la complejidad de las fórmulas utilizadas como por lo extenso del proceso y sin pasar por alto que muchas de las veces se deben repetir.

A continuación, se encuentran las diferentes actividades realizadas para dar cumplimiento al objetivo general del proyecto que es la creación de un programa o software que permita realizar el diseño de sistemas de transmisión mecánica de potencia utilizando correas o cadenas, lo cual permite realizar esta labor de forma rápida, precisa y efectiva. Entre estas actividades se destaca:

La identificación de las diferentes variables como de los parámetros fundamentales para este tipo de diseños, lo cual se realizó mediante la búsqueda bibliográfica realizada. Otra actividad de relevancia fue la selección del tipo de programa a utilizar que en este caso es Excel por su facilidad de digitalización cuando de fórmulas se trata. Por último, se encuentran las pruebas realizadas al programa para verificar su correcto funcionamiento, para lo cual se realizó un diseño de un sistema de transmisión por correas y cadenas, lo cual permitió

comparar los resultados obtenidos a mano y con el programa diseñado permitiendo identificar su similitud.

#### **1. PLANTEAMIENTO DEL PROBLEMA**

#### <span id="page-15-0"></span>**1.1 Descripción**

<span id="page-15-1"></span>En muchos de los procesos de diseño mecánico se deben realizar cálculos tediosos y complicados con fórmulas extensas donde el correcto uso de la calculadora es fundamental y cuyo propósito principal es obtener todas las características físicas y geométricas de la máquina o estructura diseñada (Mott, 2008). Al final de este proceso se puede llegar a la conclusión de que no es el indicado o el idóneo desde el punto de vista económico y de eficiencia, por tal motivo, muchos de estos deben repetirse tomando mucho más tiempo del seseado, ver Figura 1.

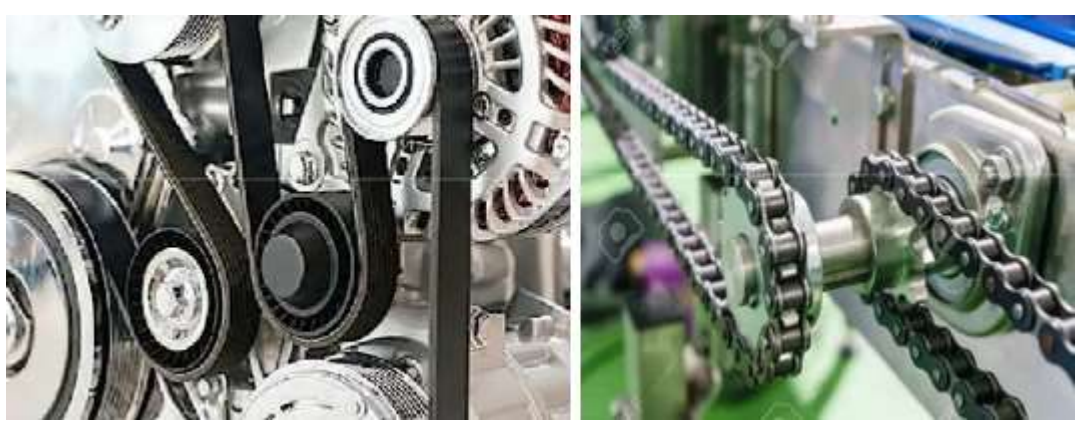

Figura 1. Sistemas de transmisión por correas y cadenas. Fuente: (SCRIBD, 2020).

<span id="page-15-2"></span>Muchas veces un programa o software toma relevancia en la evaluación de los resultados obtenidos manualmente debido a su rapidez y exactitud. Pero en muchas ocasiones no se cuenta con uno y se debe realizar todo a mano. Durante la tecnología se pudo evidenciar que para el diseño de sistemas de transmisión por correa o cadena ocurre esta problemática y que para su elaboración se deben asumir diferentes parámetros como: velocidad lineal de la correa, diámetro de la polea conductora, distancia entre centros, entre otros; lo cual puede generar que al final el ángulo de contacto sea menor a  $120^0$  y que el diseño se deba repetir desde cero nuevamente (Intermec, 2016).

Otro de los inconvenientes que pueden ocurrir, es que este bien hecho pero su costo sea más elevado, siendo este otro parámetro importante a la hora de su implementación ocasionando que éstos sean realizados utilizando correas o cadenas Por tal motivo, es fundamental la creación de un programa que permita realizar este tipo de diseños o revaluarlos de forma rápida y segura variando algunas de las condiciones asumidas.

#### **1.2 Formulación**

<span id="page-16-0"></span>¿Es posible diseñar un programa de sistema de transmisión de potencia mecánica empleando elementos flexibles?

#### **2. JUSTIFICACIÓN**

<span id="page-17-0"></span>El componente mecánico de una empresa es fundamental en la producción y fabricación de sus productos. Por tal motivo, contar con herramientas que permitan reducir los tiempos de análisis y averías presentadas durante la producción es fundamental, por eso, la creación de un programa de sistemas de transmisión de potencia con elementos flexibles facilitaría y reduciría el tiempo de reincorporación de las máquinas averiadas aumenta los ingresos de la empresa (Posada, 2011).

Desde el punto de vista educativo permitiría que los estudiantes puedan verificar sus diseños, mejorarlos y evaluarlos. Además, permite evaluar estos diseños desde el punto de vista energético, lo cual hoy en día es un requisito fundamental para el desarrollo sostenible (Minieducación, 2018).

El mantenimiento mecánico es catalogado como un mal necesario, el cual aumentó los costos de la producción de bienes y productos, pero debido a la incorporación de nuevas tecnologías como: programas y equipos, este costo se ve reducido porque permite pronosticar posibles fallas eventuales (mantenimiento preventivo) producto del desgaste o de la mala manipulación de los equipos (Preventiva21, 2022).

#### **3. OBJETIVOS**

## <span id="page-18-1"></span><span id="page-18-0"></span>**3.1 Objetivo general**

Desarrollar un programa que facilite el diseño y evaluación de sistemas de transmisión mecánica de potencia empleando elementos flexibles.

#### <span id="page-18-2"></span>**3.2 Objetivos específicos**

Determinar los parámetros principales en el diseño de sistemas de transmisión de potencia mecánica, donde se utilicen elementos flexibles mediante una búsqueda bibliográfica.

Identificar el tipo de interfaz a utilizar para la creación del programa mediante una matriz de ponderación o evaluación.

Desarrollar el programa y la evaluación de los resultados.

#### **4. MARCO TEÓRICO**

<span id="page-19-0"></span>El diseño de componentes mecánicos es una de las ramas de la ingeniería mecánica con mayor demanda a nivel mundial, debido a los innumerables avances tecnológicos existentes donde se requiere del diseño de nuevos equipos y componentes con características específicas. Por tal motivo, el diseño y la creación de nuevos materiales están íntimamente ligados y no se puede llegar a pensar en la creación de una nueva máquina o equipo donde estas variables no tomen relevancia.

En la actualidad existe una gran variedad de información relacionada con el diseño de sistemas de transmisión potencia donde se utilizan elementos flexibles (correas y cadenas) entre las cuales se destacan: libros, manuales, archivos en internet y videos, entre otros; donde se indica la forma de realizar este tipo de diseños, pero todos sus cálculos se realizan de forma manual, lo que aumenta el marguen de error a la hora de realizarlos. Uno de los errores más comunes son los de origen humano, pero también existen de tipo tecnológico debido a la utilización de información no actualizada o de elementos de baja precisión (calculadora).

A continuación, se describe de forma detallada toda la información encontrada durante la búsqueda bibliográfica, la cual fue realizada en relación con sistemas de transmisión de potencia mecánica de elementos flexibles, planteada para dar cumplimiento al objetivo específico 1:

#### **4.1 Sistemas de transmisión de potencia**

<span id="page-19-1"></span>En la actualidad existen diferentes elementos utilizados para transmitir potencia entre los cuales se destacan: correas, cadenas y engranes (helicoidales, rectos, cónicos y tornillo sin fin corona (Faires, 2000).

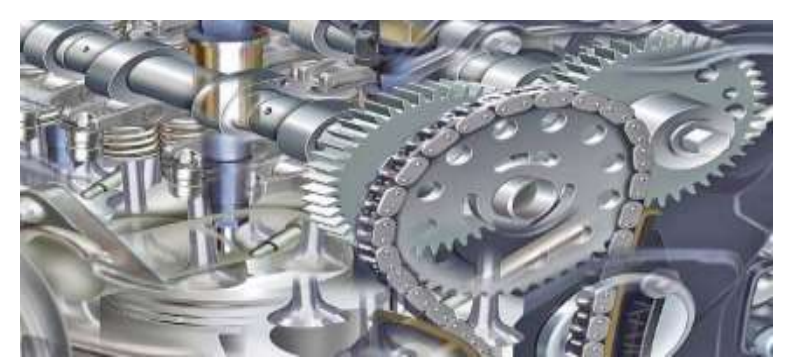

Figura 2. Sistemas de transmisión de potencia mecánica. Fuente: (BRR, 2022). Cada uno de estos elementos posee sus ventajas y desventajas, los cuales sirven de guía para su selección. A continuación, se mencionarán algunos de estos:

<span id="page-20-1"></span><span id="page-20-0"></span>**4.1.1 Cadena**. Se utiliza para transmitir potencia entre dos ejes con poleas dentadas (sprocket) que se encuentran alejadas entre sí. Los eslabones de la cadena encajan en los dientes de las ruedas, de tal forma que, al girar, una de ellas arrastra a la otra. Una de sus aplicaciones más comunes es en bicicletas como en las motocicletas, sin embargo, también tiene un uso amplio en las máquinas industriales (Intermec, 2016), ver Figura 3.

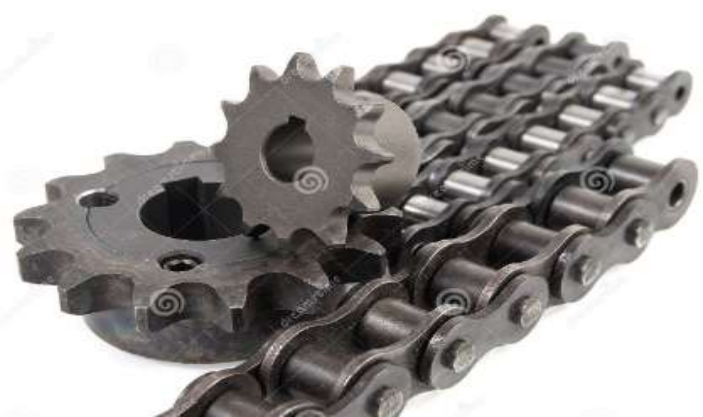

Figura 3. Cadena de rodillos y sprocket comunes. Fuente: (Bayurov, 2021).

<span id="page-20-2"></span>Las cadenas son más resistentes que las correas, pueden transmitir mayor potencia o fuerza, pero deben trabajar a velocidades medias o bajas para evitar su deterioro rápido, debido a la gran cantidad de componentes móviles que estas poseen, aumenta la fricción y sufren calentamiento, por ende, deformaciones, su longitud no tiene límite, pero deben

implementarse tensores (Shigley, 2008). En la Figura 4, se pude visualizar los componentes de una cadena de rodillos estándar.

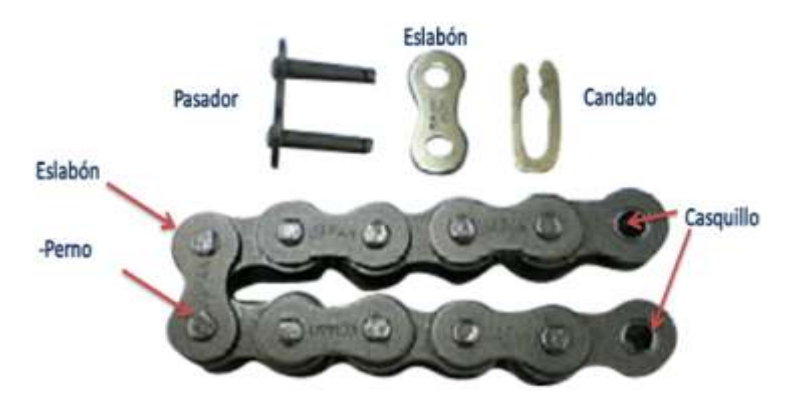

<span id="page-21-0"></span>Figura 4.Componentes de una cadena de rodillos. Fuente: (JM, 2010). Las cadenas también se basan en la selección de sus componentes y el cálculo de sus parámetros como del espacio disponible para su implementación, muchas de las fórmulas utilizadas para correas se utilizan para cadenas. Algunas de sus ventajas y desventajas son las

siguientes:

Las principales ventajas de su utilización son:

- No presenta deslizamiento.
- Es compacta y no requiere tensión inicial como en el caso de las correas.
- Si está bien diseñada es mucho más duradera que las correas.
- Permite trabajar con menores distancias entre centros de poleas.
- Ante una rotura de uno o varios eslabones es de fácil arreglo.
- Son poco sensibles al medio en que trabajan.

Las principales desventajas de su utilización son:

- Solo aplicable cuando los ejes son paralelos, pueden ser varios
- Preferentemente los ejes deben ser horizontales
- Son más costosas que las transmisiones a correas.
- Necesitan un buen mantenimiento, con limpiezas periódicas y lubricación adecuada.
- Para absorber los alargamientos deben disponerse los ejes de modo que pueda tensarse la cadena o bien montar un piñón tensor en el ramal flojo.

<span id="page-22-0"></span>**4.1.2 Engranes**. funciona por el acoplamiento de dos ruedas dentadas, una motriz y otra conducida. Cuando se introducen los dientes de la rueda motora en la conducida, la arrastra diente a diente. Gracias a su diseño se pueden utilizar en diversas orientaciones y aplicaciones, no obstante, hay que tener en cuenta que su aplicación solo se puede realizar en distancias cortas, pues el contacto entre sí debe ser directo (Shigley, 2008), ver Figura 5.

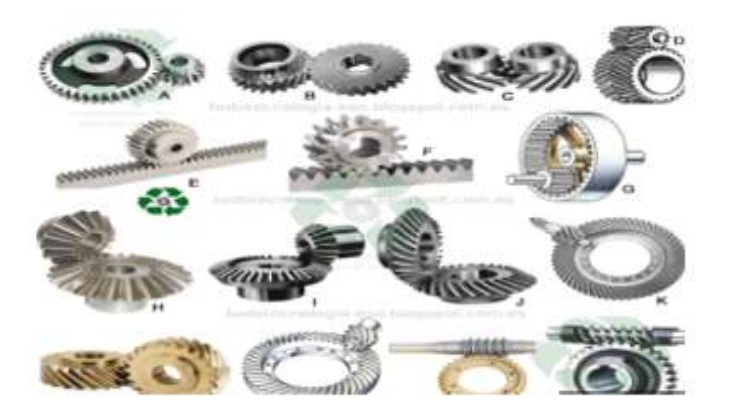

Figura 5. Tipo de engranajes existentes. Fuente: (Nuñez, 2019). En la Figura 5, se pueden visualizar los diferentes tipos de engranajes existentes:

- <span id="page-22-1"></span>• A Engranes de dientes rectos
- B Engranajes helicoidales
- C Engranajes helicoidales a 45<sup>0</sup>
- D Engranajes helicoidales dobles o espina de pescado
- E y F. Engranajes rectos piñón y cremallera
- G. Engrane de dientes rectos internos
- H y I. Engrane cónico de dientes rectos
- J y K. Engranajes Hipoidales
- L. tornillo sin-fin corona

Sus principales características son (Shigley, 2008):

- Con respecto a las transmisiones de cadena, pueden manejar cargas más altas.
- El uso de varios engranajes permite que la relación, velocidad de rotación, dirección y par cambien de acuerdo con la aplicación.
- Su durabilidad y lo robustos que son garantizan una larga vida útil.
- Favorecen a una alta eficiencia y no se deslizan con facilidad.
- Tiene una configuración compacta por lo que, aunque aumenta el peso permite una transmisión alta de potencia mecánica.

<span id="page-23-0"></span>**4.1.3 Correas**. Este sistema de transmisión se compone de dos o más ruedas sujetas a un movimiento de rotación por medio de una correa o cinta continúa colocada a tensión. Una de las poleas es motriz (también llamada conductora) que es la encargada de la traslación por el motor, en otras palabras, es el eje que permite el desplazamiento que se transmite (AyJ, 2022), ver Figura 6.

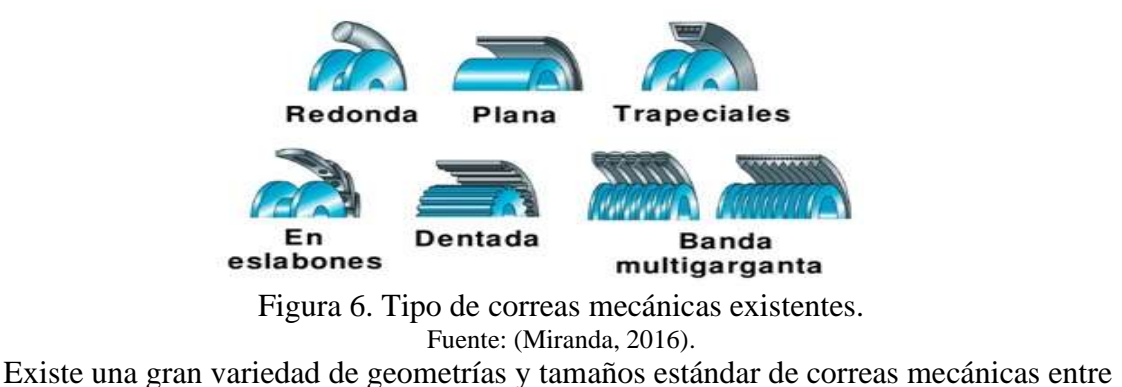

<span id="page-23-1"></span>

las cuales se destacan: dentadas, trapezoidales, planas, redondas, entre otras, ver Figura 6.

Estos sistemas son los más económicos cuando se desea transmitir potencia. Además, son elementos elásticos y de larga longitud, tienen una función importante en la absorción de cargas de impacto y en el amortiguamiento y aislamiento de los efectos de las vibraciones, lo que es una ventaja importante para la vida de la máquina (Shigley, 2008).

En la Figura 6, se pueden apreciar las diferentes geometrías o tipos de correas existentes y como sus compañeras, las poleas tienen geometrías que les permiten acoplarse de forma casi perfecta. Las correas planas, redondas y en doble v, pueden trabajar en un sistema de forma abierta o cruzada, permitiendo cambiar el sentido de rotación o permitiendo que giren en el mismo sentido, Ver Figura 7.

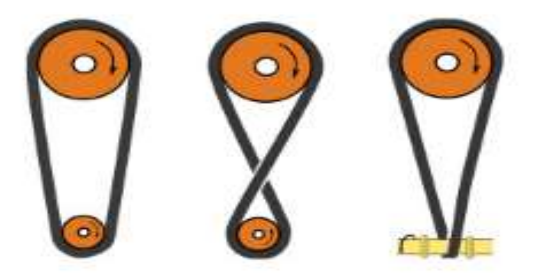

Figura 7.Formas de trabajo de las correas planas, redondas o doble V. Fuente: (SADI, 2020).

<span id="page-24-0"></span>Este tipo de sistemas son comerciales, esto quiere decir que se encuentran disponibles en el mercado y su utilización solamente se limita a la selección, según la cantidad de potencia a trasmitir, tipo de fuente impulsora y espacio disponible para su implementación, Ver Figura 8.

| <b>Tipo de banda</b>   | <b>Figura</b> | <b>Unión</b> | Intervalo de tamaños                                                                              | <b>Distancia entre centros</b> |
|------------------------|---------------|--------------|---------------------------------------------------------------------------------------------------|--------------------------------|
| Plana                  |               | Sí           | $t = \begin{cases} 0.03 \text{ a } 0.20 \text{ pulg} \\ 0.75 \text{ a } 5 \text{ mm} \end{cases}$ | No hay limite superior         |
| Redonda                |               | SI           | $d = \frac{1}{8}$ a $\frac{3}{4}$ pulg                                                            | No hay limite superior         |
| <b>Tipo V</b>          |               | Ninguna      | $b = \begin{cases} 0.31 & 0.91 & \text{pulg} \\ 8 & 0.19 & \text{mm} \end{cases}$                 | Limitada                       |
| De sincro-<br>nización | $-P-$         | Ninguna      | $p = 2$ mm y mayor                                                                                | Limitada                       |

<span id="page-24-1"></span>Figura 8.Características de las coreas disponibles comercialmente.

#### Fuente: (Shigley, 2008).

Para su selección, se deben calcular variables como: distancia entre centros (C),

longitud, diámetro de las poleas, ángulo de contacto, entre otras. A continuación, se describen

algunas ventajas y desventajas de estas:

- Transmitir movimiento circular entre dos ejes ubicados a grandes distancias.
- Tiene un funcionamiento suave y silencioso.
- Su diseño es sencillo y más seguro.
- Pueden accionar múltiples poleas paralelas y así, cambiar la velocidad según sea necesario.
- Su estructura puede absorber golpes y vibraciones.
- Su costo no es tan alto con respecto a otros tipos de transmisiones debido a que sus componentes son más económicos y eficientes.

#### **4.2 Programas utilizados en diseño mecánico**

<span id="page-25-0"></span>En la actualidad existen varios programas que permiten corroborar los diseños mecánicos realizados, entre estos se destacan:

<span id="page-25-1"></span>*4.2.1 MDsolid4.1.* Uno de estos programas es el MDSolid4.1, el cual permite realizar diferentes cálculos relacionados con esfuerzos de torsión, flexión y deformaciones. Además, permite el cálculo de reacciones en estructuras y cargas internas como de la obtención de los diagramas de fuerza cortante y momento flector en elementos, ver Figura 9.

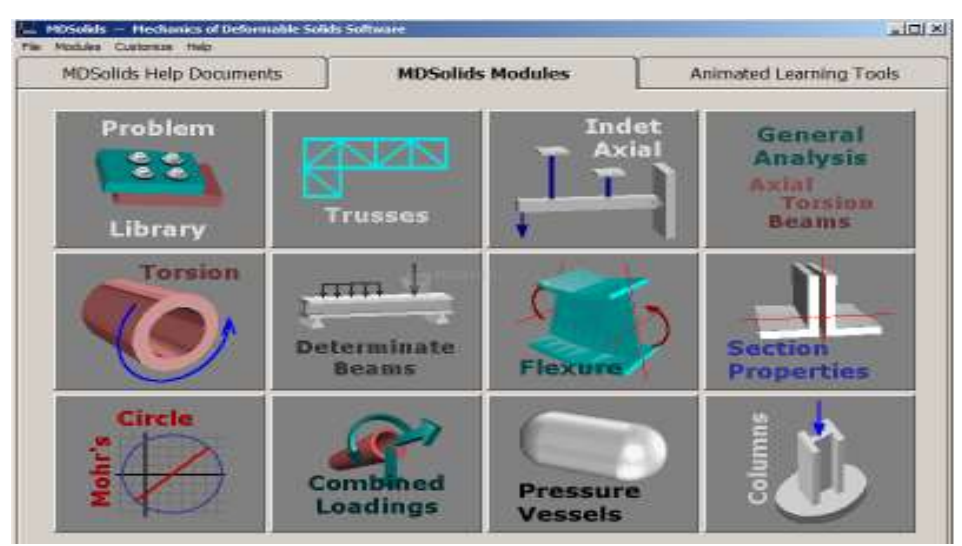

<span id="page-26-1"></span>Figura 9. Interfaz del programa MDsolid4.1 Fuente: (MDsolid4.1, 2023). *4.2.2 ANSYS.* Otro de estos programas son los de dibujo técnico como: SolidWorks

<span id="page-26-0"></span>2019, ANSYS e Inventor, los cuales poseen incorporado aplicaciones que permiten realizar simulaciones o análisis de esfuerzos mediante la inclusión de cargas puntuales o distribuidas. También permite calcular las deformaciones generadas debido a cargas como a variaciones en la temperatura, ver Figura 10.

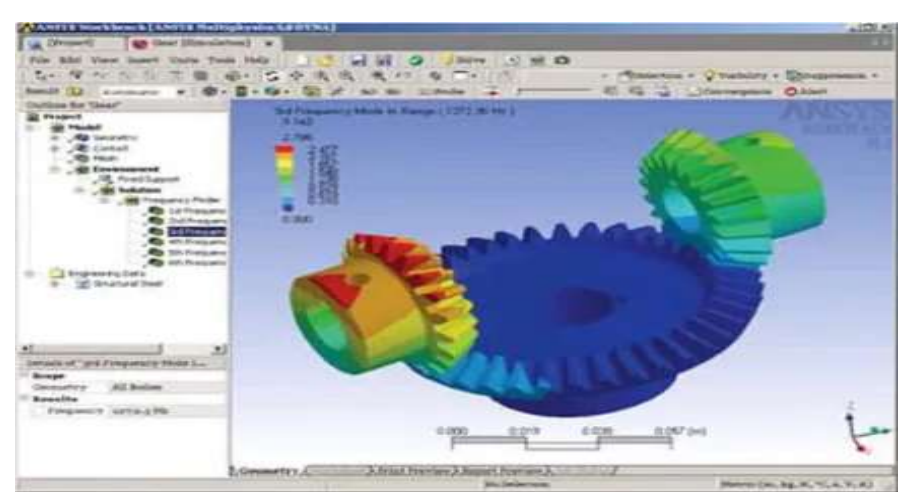

Figura 10. Interfaz del programa ANSYS. Fuente: (DirectIndustry, 2023).

<span id="page-26-2"></span>Como se puede visualizar en la Figura 8, el programa ANSYS permite identificar los puntos críticos de una pieza mediante la distribución de colores donde el color rojo indica el punto sometido al mayor esfuerzo o crítico y con más posibilidades de falla, el color naranja posee un esfuerzo menor, pero no deja de ser importante a la hora de analizar.

Por ejemplo, en programa SolidWorks 2019, permite también realizar análisis de esfuerzos, los cuales permite identificar los puntos críticos de una pieza dando la posibilidad de cambiar sus dimensiones o geometría, con el propósito de disminuir el valor de los esfuerzos generados, ver Figura 11.

<span id="page-27-1"></span>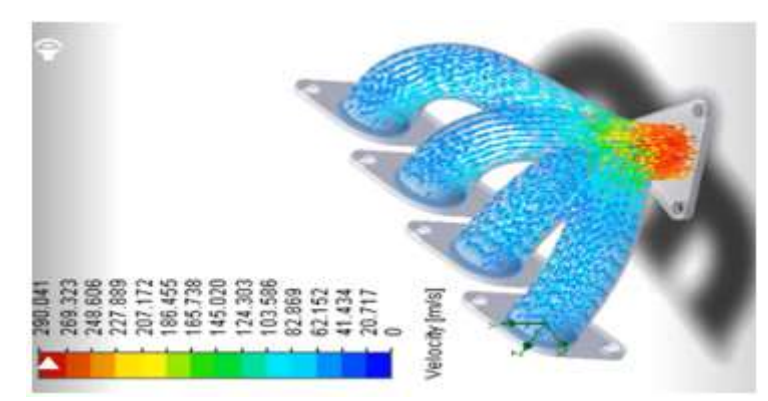

Figura 11. Simulación de fluidos utilizando SolidWorks 2019. Fuente: (SolidWorks2019, 2019). *4.2.3 MDESIGN.* Es un software de cálculo e información para la ingeniería mecánica, que permite el diseño de una variedad de elementos de la máquina, incluidos pernos, ejes, vigas, cojinetes, engranajes, resortes. Incorpora experiencias prácticas y resultados de investigación más recientes (MDESIGN, 2020).

<span id="page-27-0"></span>MDESIGN sigue métodos de cálculo probados y facilita la documentación de acuerdo con las normas europeas e internacionales DIN, EN, ISO, VDI. P.ej. DIN 743 (ejes), DIN 26281 e ISO / TS 16281 (cojinetes), VDI 2230 y Euro código 3 (conexiones por pernos), evaluación de la resistencia analítica de los componentes según la directiva alemana FKM (Comité de Investigación de Ingenieria Mecánica) Novedad de MDESIGN 2020: Cálculo de recipientes a presión según EN 13445 y AD 2000, soldaduras según Euro código, directriz FKM, DVS. MDESIGN, una herramienta configurable individualmente, le ayuda a optimizar las soluciones de diseño existentes y desarrollar nuevas, ver Figura 12.

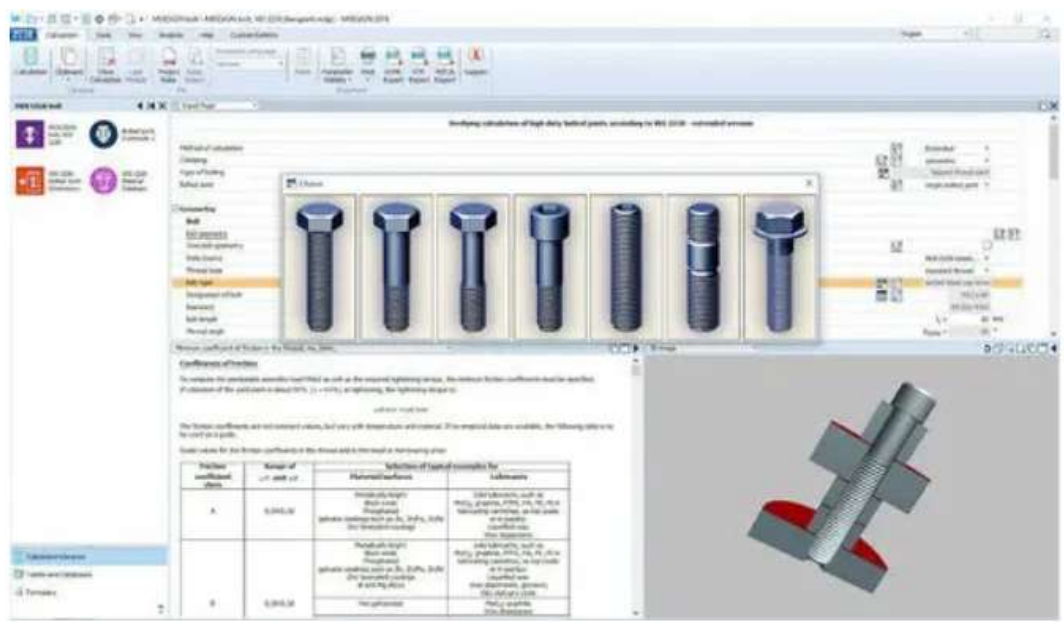

Figura 12. Interfaz del programa MDSIGN 2018. Fuente: (MDESIGN, 2020).

<span id="page-28-0"></span>*4.2.4 Autodesk Inventor.* Este programa ofrece un conjunto de herramientas fundamentales para el diseño mecánico, simulación, visualización y fabricación de productos. Además, ofrece una interfaz amigable la cual es compatible con otros programas de fabricación como son los utilizados por fresas y tornos CNC (AutodeskInventor, 2023), ver Figura 13.

<span id="page-28-1"></span>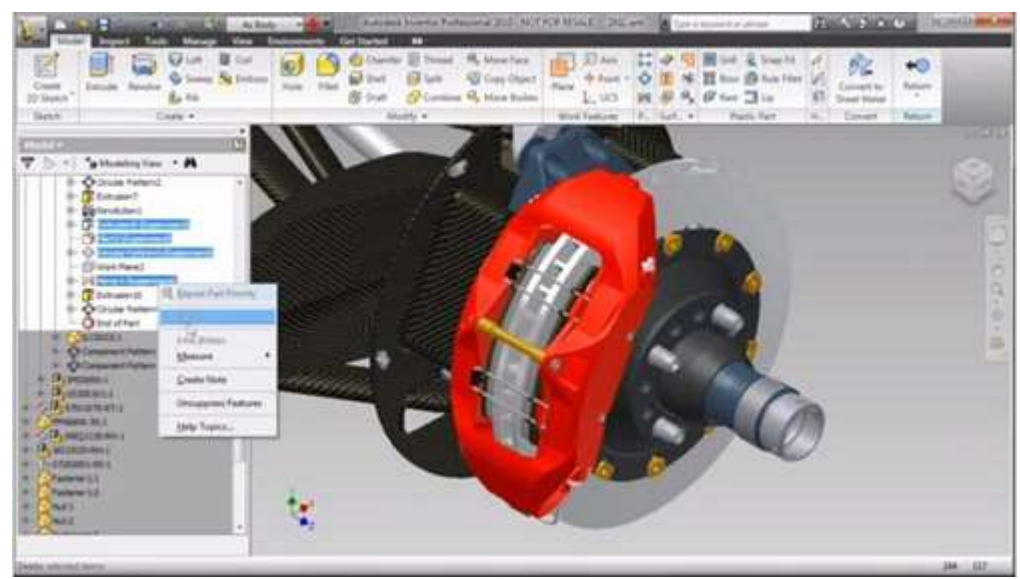

Figura 13. Interfaz de Autodesk Inventor. Fuente: (AutodeskInventor, 2023).

#### **4.3 Programación en Excel y Matlab**

<span id="page-29-0"></span>En cuanto a Excel es una herramienta que facilita nuestras tareas y actividades diarias, cuando de cálculos y operaciones matemáticas se trate, además permite recopilar, almacenar, administra y analizar información. Excel tiene más usuarios que C, C++, C#, Java y Python debido a su fácil programación con el cual se pueden hacer infinidad de cosas (GENBETA, 2021).

Este permite incorporar graficas que facilitan la interpretación de los resultados obtenidos, ver Figura 14.

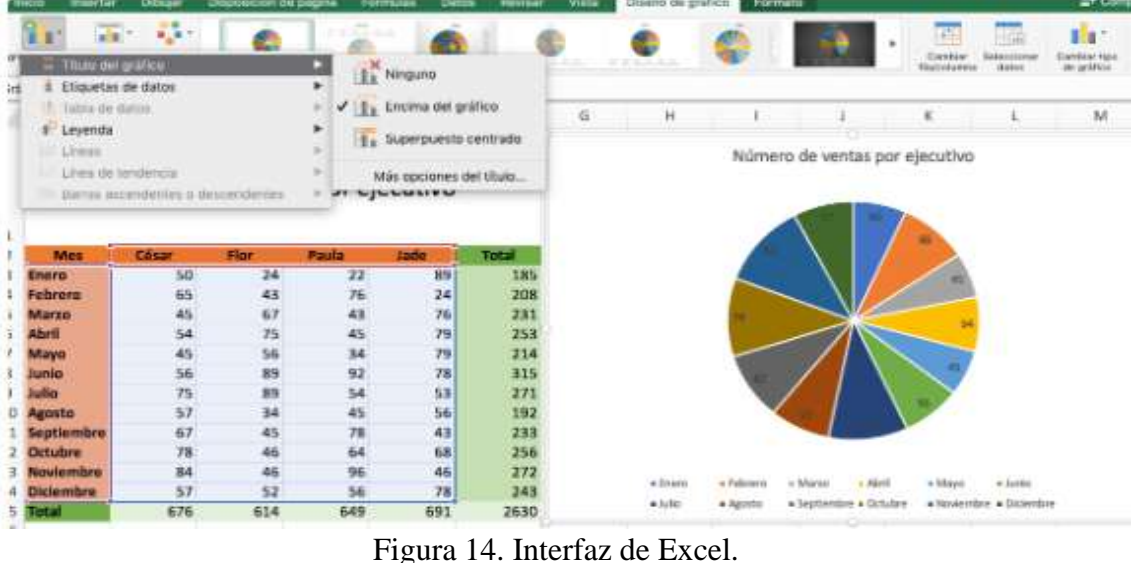

Fuente: (Excel, 2016).

<span id="page-29-1"></span>A hora Matlab es una herramienta poderosa a la hora de plantear y calcular valores aproximados de variables que no están definidas, por ejemplo: el valor ideal de la concentración de una sustancia en un producto, el valor máximo o mínimo que debe tomar una variable en un proceso, permite la solución de algoritmos matemáticos, entre otros. Pero su lenguaje de programación es más complejo y se requiere de mayor análisis, ver Figura 15.

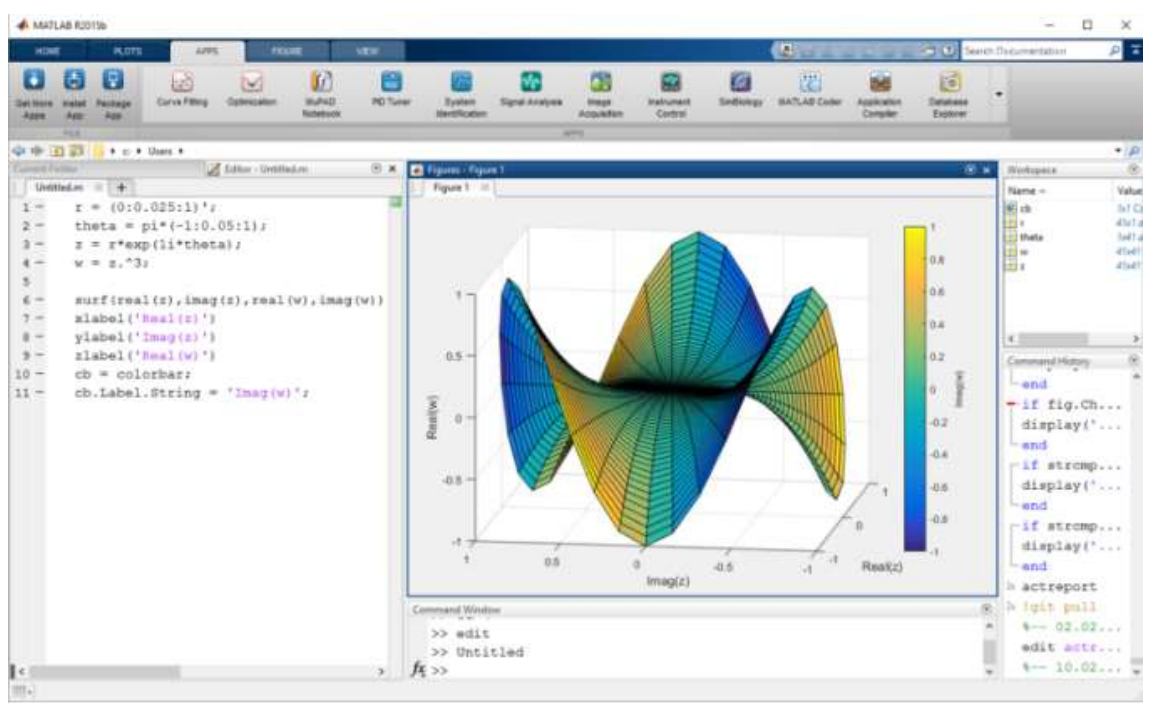

Figura 15. Interfaz programa Matlab. Fuente: (PRNICETON, 2023).

<span id="page-30-0"></span>En conclusión, es una herramienta muy utilizada para programación y cálculo numérico, la cual es utilizada por millones de ingenieros y científicos para analizar datos, desarrollar algoritmos y crear modelos.

#### **5. METODOLOGÍA**

<span id="page-31-0"></span>A continuación, se describe de forma detallada las actividades realizadas, con el propósito de dar cumplimiento a los objetivos específicos planteados como: el objetivo general que es el diseño de un programa para el diseño de sistemas de transmisión de potencia mecánico con elementos flexibles:

La primera actividad realizada consistió en una búsqueda bibliográfica en libros, manuales, bases de datos e internet, sobre todo lo relacionado con sistemas de transmisión de potencia mecánica donde se utilizan correas y cadenas, para lo cual se utilizarán palabras claves como: transmisión de potencia, correas, cadenas, elementos flexibles, entre otras, lo cual permitió obtener las bases teóricas del proyecto.

Luego, la información encontrada fue organizada y utilizada para la creación del marco teórico, capitulo fundamental para el desarrollo del proyecto; y que simultáneamente facilita la identificación de las características, ventajas y desventajas que poseen este tipo de sistemas. La tercera actividad consistió en identificar las variables principales de estos tipos de diseños, por ejemplo: longitud de la correa o cadena, distancia entre centros, número de correas o cadenas, diámetro de paso de la polea o sprocket, entre otras). Para lo cual, se realizó una lectura detallada de la información organizada y descrita en el marco teórico.

Posteriormente, se establecieron los parámetros evaluativos (complejidad de la programación, capacidad numérica, porcentaje de error, fácil adquisición, costo, entre otras) para la selección de la interfaz a utilizar en este caso Excel o Matlab. También simultáneamente se asignaron los valores porcentuales correspondientes a cada uno de estos parámetros, los cuales serán visualizados mediante la creación de una Tabla y/o matriz de ponderación o evaluación, la cual permite obtener la suma total de estos valores y el valor más cercano a 1, indicara la interfaz idónea para la realización del programa.

La quinta actividad realizada se fundamentó en el autoaprendizaje mediante la visualización de videos (YouTube) y lectura de manuales o libros (internet) sobre los procedimientos a seguir durante la programación o creación del programa, también la introducción de las variables y formulas a utilizar para el diseño del programa.

Posteriormente, se procedió a realizar la programación o introducción de las fórmulas requeridas para los cálculos, las cuales fueron obtenidas de los libros de diseño mecánico de Shigley y de Robert Mott como de la información encontrada durante la búsqueda bibliográfica.

Por último, se realizó el diseño de forma manual de un sistema de transmisión de potencia con correas y otro con cadenas para compararlos con los resultados obtenidos en el programa diseñado y evaluar el porcentaje de error encontrado.

#### **6. RESULTADOS**

<span id="page-33-0"></span>A continuación, se describen las actividades realizadas, y los resultados obtenidos durante la realización del proyecto que era el diseño de un programa que permita calcular todas las variables de un sistema de transmisión de potencia mecánica utilizando correas o cadenas:

#### **6.1 Determinación de los parámetros principales para el diseño del programa**

<span id="page-33-1"></span>Durante la búsqueda bibliográfica se encontró mucha información de relevancia, donde se destacan las características principales, ventajas y desventajas que posee cada uno de estos sistemas de transmisión de potencia, juntamente con las fórmulas y variables relevantes en su diseño, lo cual quedo registrado en el marco teórico.

## <span id="page-33-2"></span>**6.2 Parámetros principales en diseño de sistemas de transmisión de potencia mecánica con elementos flexibles**

Durante la búsqueda bibliográfica, se pudo identificar que la gran mayoría de fórmulas utilizadas en estos diseños son iguales en los libros, manuales y PDF encontrados en internet, pero que la gran diferencia se encuentra en las Tablas o recomendaciones utilizadas durante la realización de los cálculos matemáticos, por ejemplo: En el libro de Robert Mott, se recomienda que la velocidad lineal de la correa tenga un valor entre 2500 ft/min y 6500 ft/min, el cual debe ser asumido por el diseñador de turno y en cambio en el manual de Intermec la velocidad lineal de la correa está definida por una fórmula que depende de la velocidad de giro, como del diámetro de la polea. Otro variable de interés es el factor de servicio, el cual viene más detallado en el manual de Intermec que el libro de Robert Mott, lo que ocasiona algunas pequeñas diferencias en los resultados obtenidos, lo cual se puede evitar utilizando un solo libro o información como guía para su desarrollo, pero nunca llegar y combinar información.

A continuación, se enumeran las diferentes variables de interés en este tipo de diseños:

*6.2.1 Variables relevantes en el diseño de sistemas de transmisión mecánica por correas.* A continuación, se ilustran cada una de estas variables como el procedimiento realizado en el diseño de sistemas de transmisión de potencia por correas:

El primer paso, es calcular la potencia de diseño del sistema  $(P_d)$ 

$$
P_{\text{diseño}} = P_{\text{entregada fuente}} * F_s
$$
 Ecuador

Donde:

P diseño: potencia de diseño (hp o kW).

P entregada: potencia que entrega el motor que alimenta el sistema (hp o kW).

FS: factor de servicio depende de las horas de trabajo, lugar o ubicación, tipo de máquina a impulsar y fuente motriz.

La potencia entregada por la fuente es la suministrada por la fuente motriz, esta puede ser: motor eléctrico, motor de combustión interna (gasolina o diésel), turbina hidráulica. El factor de servicio es una constante por la cual se multiplica la potencia entregada por la fuente, para cada tipo de sistema mecánico existe una tabla con estos valores (cadenas, correas, engranes, etc.); este depende de tres factores: tipo de fuente motriz, horas de trabajo y maquina impulsada.

Con la potencia de diseño y la velocidad angular entregada por la fuente impulsora (ω1), se va a las gráficas de correas de alta capacidad o clásicas y se identifica el tipo de correa que puede servir para nuestro diseño.

En esta etapa se puede encontrar que diferentes tipos de correas pueden servir, por eso se tendría que evaluar su costo para ver cual se selecciona:

Calcular la relación de transmisión del sistema  $(R_t)$ :

$$
R_t = \frac{\omega_1}{\omega_2} = \frac{D_{p2}}{D_{p1}} = \frac{Z_2}{Z_1}
$$
 *Equación 2*

Donde:

ω1 y ω2 = velocidades angulares a la entrada y salida del sistema

Dp2 y Dp1 = diámetros de paso de las poleas conductora y conducida

Z2 y Z1 = número de dientes cuando son piñones o catarinas

Esta ecuación sirve para conocer la relación de transmisión de cualquier sistema mecánico (cadenas, correas, engranes).

Se asume una velocidad lineal de trabajo de la correa, ésta por recomendación y evitar el deslizamiento debe estar entre:

$$
2500 ft/min \leq V_L \leq 6500 ft/min
$$

Por experiencia, esta velocidad debe ser asumida entre 4000 y 4500 ft/min, para velocidades muy altas ocasión el desgaste excesivo de la correa y por tanto el cambio de este en un tiempo más corto.

Estando definido el valor de la velocidad lineal, se procede a calcular el diámetro de paso de cada una de las poleas ( $D_{p1}$  y  $D_{p2}$ ), aplicando la siguiente formula:

$$
V_{L} = \omega_{1} * r_{paso} \quad \text{Ecuación 3}
$$

Esta velocidad de la banda también se puede calcular, por medio de la ecuación 4, la cual sus variables deben ser introducidas en sistema inglés:

$$
V_{\text{linear}} = \frac{\pi \ast Dp_1 \ast \omega_1}{12}
$$
 Ecuación 4

Cabe recordar que esta velocidad lineal debe estar en rad/s y el radio de paso debe ser paso a pulgadas.

Los diámetros de paso calculados deben ser verificados como comerciales, además sus dimensiones deben ser razonables, para cumplir estas condiciones se pueden realizar los siguientes procedimientos:

- Si el valor de los diámetros calculados es muy grande, puede ser que la relación de transmisión es muy alta y se debe pensar en la posibilidad de que el sistema debe tener más de una etapa, pero si son muchas para llegar a la velocidad angular de salida puede ser que se debe utilizar otro sistema (cadenas o engranes).
- verificar si son comercialmente disponibles, si no es el caso, buscar en las tablas los diámetros comerciales más cercanos a los calculados y trabajar con esos, siempre y cuando estos nuevos no alteren mucho la relación de transmisión del sistema  $(R_t)$ .
- En esta tabla, se pueden escoger otros diámetros comerciales más pequeños si es posible pero siempre conservando la relación de transmisión del sistema.

Conociendo los diámetros de paso se procede a calcular la distancia entre centros (C), esta debe cumplir la siguiente condición:

$$
D_{p1} \le C \le 3(D_{p1} + D_{p2})
$$
 *Equation 5*

Aquí se recomienda tomar un valor muy cercano al diámetro de paso de la polea conductora, para evitar que la correa sea muy larga y debamos incluir tensores en el diseño, lo cual aumenta su costo, además cuando es muy larga aumenta el coeficiente de corrección por longitud de la correa porque genera vibraciones.

Después de asumir la distancia entre centros, se procede a calcular la longitud de la correa (L):

$$
L = 2C + 1.57 * (D_{p2} + D_{p1}) + \frac{(D_{p2} + D_{p1})^2}{4 * C}
$$
 Ecuación 6

Este valor debe ser consultado en la lista de longitudes comercialmente disponibles, si no es comercial, se aproxima a al valor inferior más cercano al encontrado para que la correa tenga una tensión inicial y se recalcula la distancia entre centros (C).

$$
B = 4 * L_{nuevo} - 6.28 * (D_{p2} + D_{p1})
$$
 *Ecuación 7*

$$
C_{nuevo} = \frac{B + \sqrt[2]{B^2 - 32*(D_{p1} + D_{p2})^2}}{16}
$$
 *Equation 8*

El ángulo de contacto (Ѳ), identifica los grados que la correa arropa a cada una de las poleas

$$
\theta_1 = 180 - 2 * \sin^{-1} \left[ \frac{(D_{p2} + D_{p1})}{2 * C} \right]
$$
 Ecuador 9

$$
\theta_2 = 180 + 2 * \sin^{-1} \left[ \frac{(D_{p2} + D_{p1})}{2 * C} \right]
$$
 Ecuador 10

El valor más importante, es el del ángulo que arropa la correa conductora, este debe ser mayor a  $120^0$  porqué sino la transmisión de potencia no es efectiva y debe volver a calcular todo.

Los factores de corrección por ángulo de contacto  $(C_{\Theta})$  y por longitud de la correa  $(C<sub>L</sub>)$ , estos son tomados de sus respectivas tablas o gráficas, con el ángulo  $\Theta_1$  y la longitud nueva de la correa seleccionada.

Es importante conocer que este ángulo debe ser mayor a  $120<sup>0</sup>$ , pero cuando este valor es muy grande aumenta la fricción del sistema y la potencia transmitida disminuye por transformarse en calor. Por otra parte, entre más larga sea la correa, aumenta sus vibraciones y también se disminuye la potencia transmitida.

Se debe buscar la potencia nominal entregada por la correa (P nominal) según su fabricante, esta se consigue con el diámetro de paso de la polea conductora  $(D_{p1})$  y la velocidad angular ω1.

Ahora se calcula la potencia real entregada (P real)

$$
P_{real} = P_{nominal} * C_{\theta} * C_{L}
$$
 Ecuador of 11

Numero de correas a utilizar (N)

$$
N = \frac{P_{\text{diseño}}}{P_{\text{real}}} \quad \text{Ecuación 12}
$$

Con esta fórmula queda definido el número de correas a utilizar como el número de canales que debe tener las poleas.

*6.2.2 Variables relevantes en el diseño de sistemas de potencia mecánica utilizando cadenas.* A continuación, se ilustran cada una de estas variables como el procedimiento realizado en el diseño de sistemas de transmisión de potencia por cadenas:

El primer paso, es calcular la potencia de diseño del sistema  $(P_d)$ 

$$
P_{\text{diseño}} = P_{\text{entregada fuentes}} * F_s
$$

La potencia entregada por la fuente es la suministrada por la fuente motriz, esta puede ser: motor eléctrico, motor de combustión interna (gasolina o diésel), turbina hidráulica. El factor de servicio es una constante, por la cual se multiplica la potencia entregada por la fuente, para cada tipo de sistema mecánico existe una tabla con estos valores (cadenas, correas, engranes, etc.); este depende de tres factores: tipo de fuente motriz, horas de trabajo y maquina impulsada.

El segundo paso consiste en identificar el tipo de cadena a utilizar, porque existen 14 diferentes números de cadenas y por ende 14 tablas que se deben consultar, para entrar a buscar en estas tablas, se busca la velocidad angular entregada por la fuente impulsora (ω1) y se busca la potencia de diseño calculada, muchas veces se debe interpolar para calcular la potencia o los rpm de entrada. Al frente de la potencia, se encuentra el número de dientes del sprocket o Catarina conductora y en la parte inferior el tipo de lubricación que necesita la cadena.

Calcular la relación de transmisión del sistema  $(R_t)$ 

$$
R_t = \frac{\omega_1}{\omega_2} = \frac{D_{p2}}{D_{p1}} = \frac{Z_2}{Z_1}
$$

Esta ecuación sirve para conocer la relación de transmisión de cualquier sistema mecánico (cadenas, correas, engranes).

Se calcula el número de dientes de la Catarina conducida (Z<sub>2</sub>), utilizando la relación de transmisión.

$$
Z_2 = R_{transmission} * Z_1
$$
 *Equation 13*

Estando definido el número de dientes de cada Catarina, se procede a calcular el diámetro de paso de cada una de las catarinas ( $D_{p1}$  y  $D_{p2}$ ), aplicando la siguiente formula:

$$
D_{p1} = \frac{P}{\text{sen}\left(\frac{180}{Z_1}\right)} \text{Ecuación 14}
$$

$$
D_{p2} = \frac{P}{\text{sen}\left(\frac{180}{Z_2}\right)} \text{Ecuación 15}
$$

Teniendo identificado el tipo de cadena a utilizar, se conoce también el paso de esta, con este y el número de dientes, se calcula el diámetro de paso; este valor también debe ser coherente y si es muy grande de pronto se necesite un sistema de 2 etapas para nuestro diseño.

Se asume una distancia entre centros C, esta debe cumplir la siguiente recomendación:

30 pasos  $\leq C \leq 50$  pasos

Cabe recordar que la longitud de la cadena se da en pasos y que cada paso equivale a un valor en pulgadas, comúnmente se asume un valor de 40 pasos para empezar el diseño.

Calculo la longitud de la cadena (L):

$$
L = 2 * C + \frac{Z_2 + Z_1}{2} + \frac{(Z_2 + Z_1)^2}{4 * \pi^2 * C}
$$
 Ecuación 16

Este resultado debe ser un número par, porque las cadenas cuando son recortadas salen de 2 eslabones, si la diferencia es considerable se recalcula la distancia entre centros:

$$
L_{nuevo} = \frac{1}{4} * \left[ \left( L - \frac{Z_2 + Z_1}{2} \right) + \sqrt{\left( L - \frac{Z_2 + Z_1}{2} \right)^2 - \frac{8 * (Z_2 - Z_1)^2}{4 * \pi^2}} \right]
$$
Ecuación 17

Por último, se calculó el ángulo de contacto (Ѳ1)

$$
\theta_1 = 180 - 2 * \sin^{-1} \left[ \frac{(D_{\text{p2}} + D_{\text{p1}})}{2 * C} \right]
$$

$$
\theta_2 = 180 + 2 * \sin^{-1} \left[ \frac{(D_{p2} + D_{p1})}{2 * C} \right]
$$

Este ángulo indica la cantidad de cadena que arropa la Catarina, también debe ser mayor a  $120^0$ .

#### <span id="page-41-0"></span>**6.3 Identificación del programa a utilizar**

Para definir el programa a utilizar, se realizó la Tabla 1, donde se ilustran las características más relevantes de estos 2 programas: Excel y Matlab, sirviendo como base para su selección.

<span id="page-41-1"></span>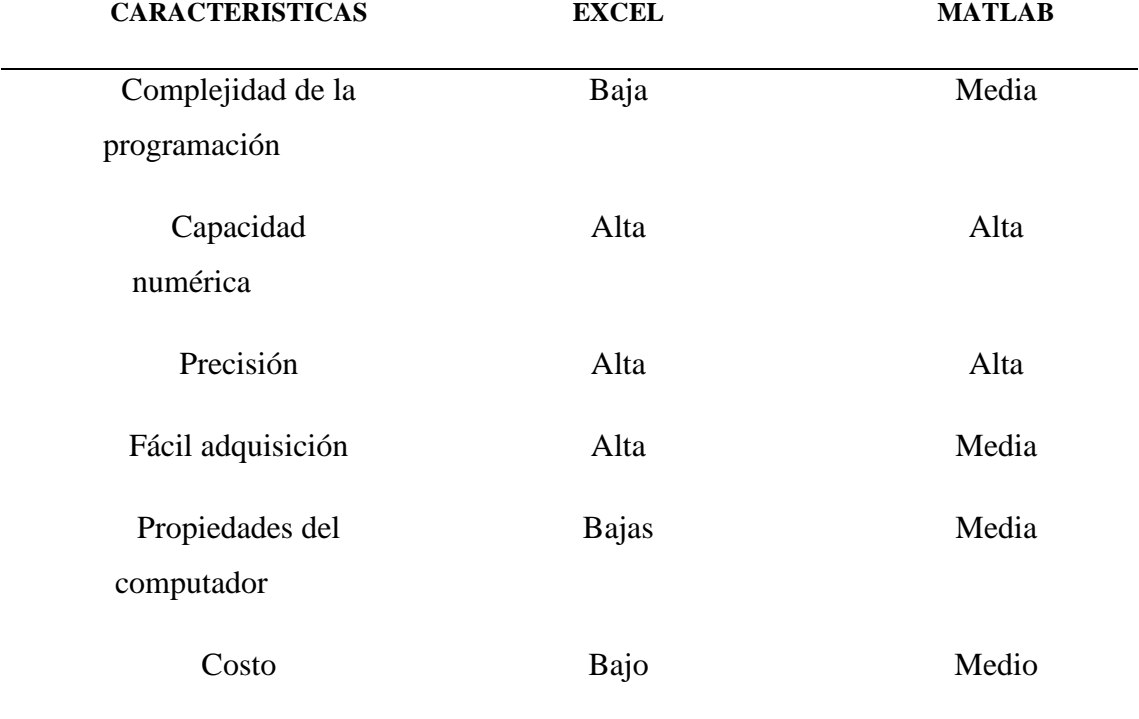

Tabla 1. Parámetros evaluativos para la selección del programa a utilizar en el diseño.

Fuente: elaboración propia.

En la Tabla 2, se pueden apreciar los valores porcentuales asignados a cada una de estas características, las cuales serán sumadas para encontrar el valor más cercano a la unidad (1), indicando que esta es la opción más idónea para el diseño planteado.

<span id="page-42-0"></span>

| <b>CARACTERISTICAS</b>            | <b>BAJO</b> | <b>MEDIO</b> | <b>ALTO</b> |
|-----------------------------------|-------------|--------------|-------------|
| Complejidad de la<br>programación | 0,1666      | 0,1111       | 0,0555      |
| Capacidad<br>numérica             | 0,0555      | 0,1111       | 0,1666      |
| Precisión                         | 0,0555      | 0,1111       | 0,1666      |
| Fácil adquisición                 | 0,1666      | 0,1111       | 0,0555      |
| Propiedades del<br>computador     | 0,1666      | 0,1111       | 0,0555      |
| Costo                             | 0,1666      | 0,1111       | 0,0555      |

Tabla 2. Valor porcentual de relevancia asignado a cada una de estas características.

Fuente: Elaboración propia.

En la Tabla 2, esta descrito el valor porcentual asignado a cada una de estas características, donde las buenas tendrán un valor máximo de 0,1666 y las malas un valor máximo de 0,0555. A continuación, se muestra el valor obtenido según la matriz de ponderación creada, ver Tabla 3.

<span id="page-42-1"></span>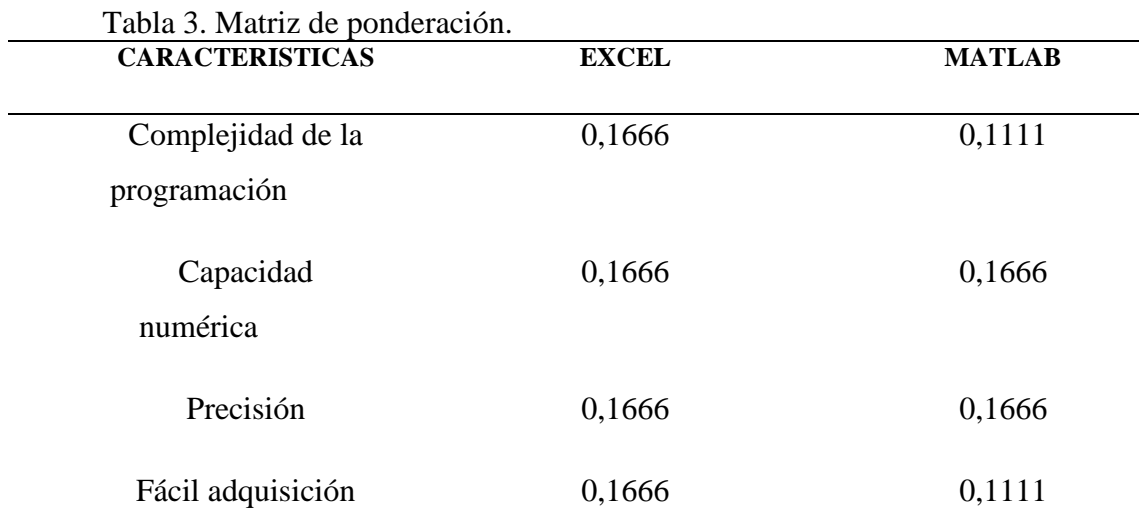

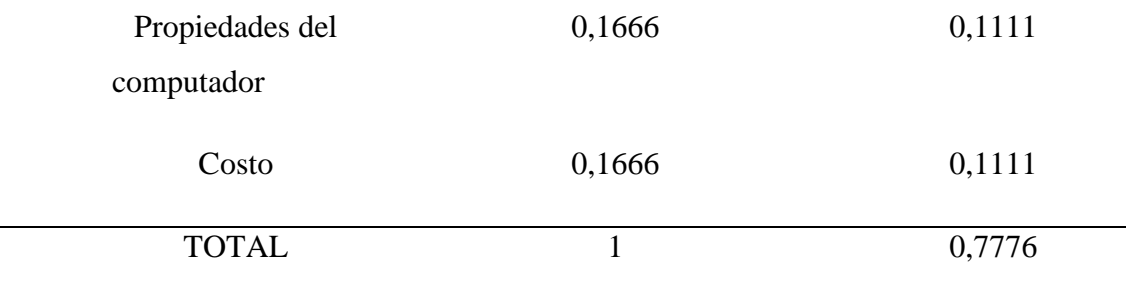

Fuente: Elaboración propia.

Como se puede visualizar en la Tabla 3, el programa idóneo para el diseño del programa es Excel por su: baja complejidad de programación, alta capacidad numérica y precisión, fácil adquisición y bajo costo.

#### **6.4 Capacitación del lenguaje de programación**

<span id="page-43-0"></span>Para realizar la programación o la introducción de las ecuaciones básicas de este tipo de sistemas de transmisión de potencia mecánica se utilizó un block de YouTube del profesor José Matube [\(https://www.youtube.com/watch?v=3ZYyQpQTdDg\)](https://www.youtube.com/watch?v=3ZYyQpQTdDg) donde se explica desde lo básico de Excel hasta lo más complejo.

## <span id="page-43-1"></span>**6.5 Ejemplo de diseño de un sistema de transmisión de potencia mecánica con correas**

Se desea diseñar un sistema de transmisión de potencia mecánica utilizando elementos flexibles, en este caso correas, cuyo propósito es mover un ventilador centrífugo de un sistema de ventilación industrial con las siguientes características:

- Velocidad angular de entrada 1750 rpm y de salida 875 rpm
- Potencia de entrada 12 hp

Se recomienda para los sistemas de transmisión de potencia con correas, una velocidad lineal de la correa, entre los 2500 ft/min a 6500 ft/min (Mott, 2014); para este caso tomaremos 4000 ft/min:

$$
4000 \frac{\text{ft}}{\text{min}} \times \frac{1 \text{ min}}{60 \text{ seg}} = 66,667 \frac{\text{ft}}{\text{seg}}
$$

$$
1750 \frac{\text{rev}}{\text{min}} \times \frac{2\pi \text{ rad}}{1 \text{ rev}} \times \frac{1 \text{ min}}{60 \text{ seg}} = 183,2551 \frac{\text{rad}}{\text{seg}}
$$

$$
r = 0,3638 \text{ ft} \times \frac{12 \text{ in}}{1 \text{ ft}} = 4,3656 \text{ in}
$$

$$
d_{P1} = 2 \times r = 8,73 \text{ in}
$$

## **PASO 1.**

Se calcula un factor de servicio (Fs), el cual corresponde a un trabajo normal o menor a 6 hr/día de trabajo. Ese valor es tomado de la tabla 7.1 (Intermec, 2016), calculamos la potencia de diseño (Pd):

<span id="page-44-0"></span>Tabla 4. Factores de servicio para sistemas de transmisión por correas.

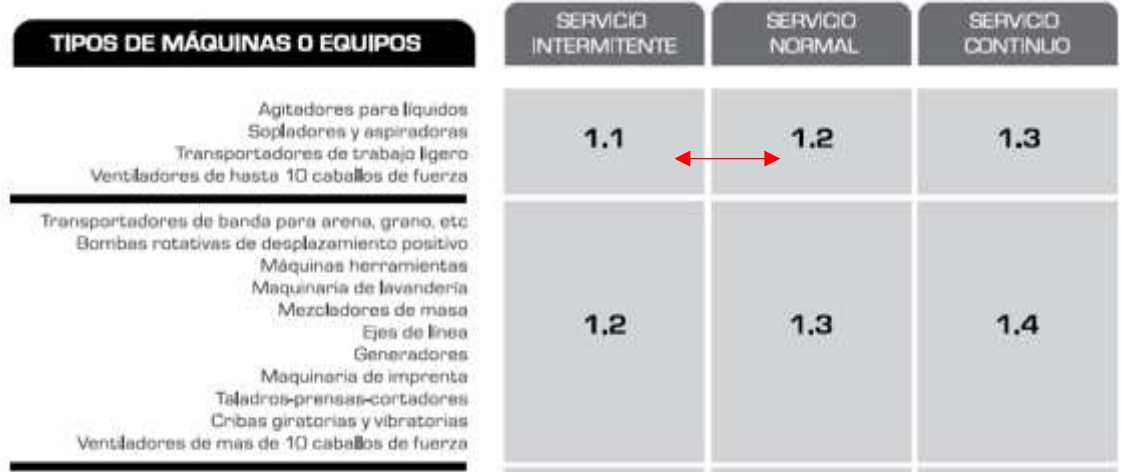

Fuente: (Intermec, 2016). Potencia de diseño

$$
P_d = P_{fuentes} \times F_{servicio}
$$

$$
Pd = 12 hp \times 1.2 = 14.4 hp
$$

#### **PASO 2.**

Comúnmente con la potencia de diseño y la velocidad angular de la polea de entrada,

se puede seleccionar el tipo de correa a utilizar, existen diversos tipos de gráficas y tablas con

las cuales se puede seleccionar un tipo de correa específica. Actualmente existen diferentes

tipos de correas según la potencia a transmitir, podemos encontrar correas para: trabajo liviano, identificadas con número del 1 al 5 y la letra L; las clásicas, identificadas por las letras A, B, C, D y E; las de alta capacidad, identificadas por números como 3, 5,8 y la letra V y X.

Utilizando la siguiente figura (Intermec, 2016), para visualizar el tipo de banda en V que nos puede servir; se puede apreciar que una banda 3V y 3VX seria satisfactoria.

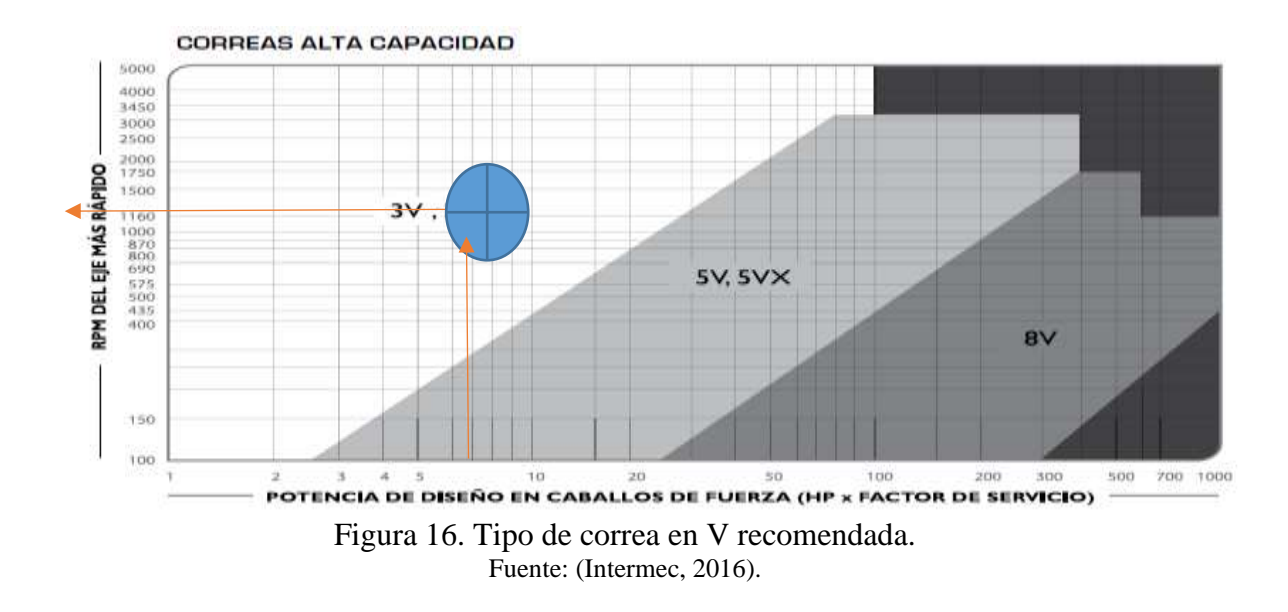

<span id="page-45-0"></span>Como se puede visualizar en la Figura 16, el tipo de banda recomendada es una correa

3V o 3Vx, la cual posee la siguiente geometría y dimensiones, ver Figura 17.

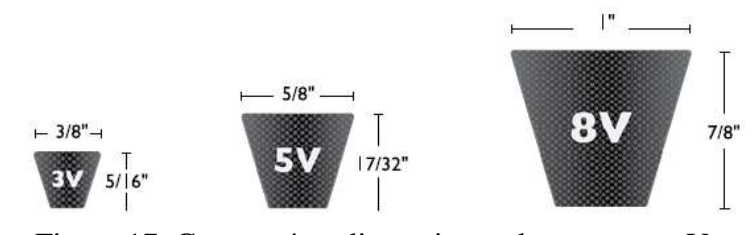

<span id="page-45-1"></span>Figura 17. Geometría y dimensiones de correas en V. Fuente: (Intermec, 2016). Pero si utilizamos esta otra figura (Intermec, 2016), se puede apreciar que una banda

clásica tipo A también puede cumplir esta función.

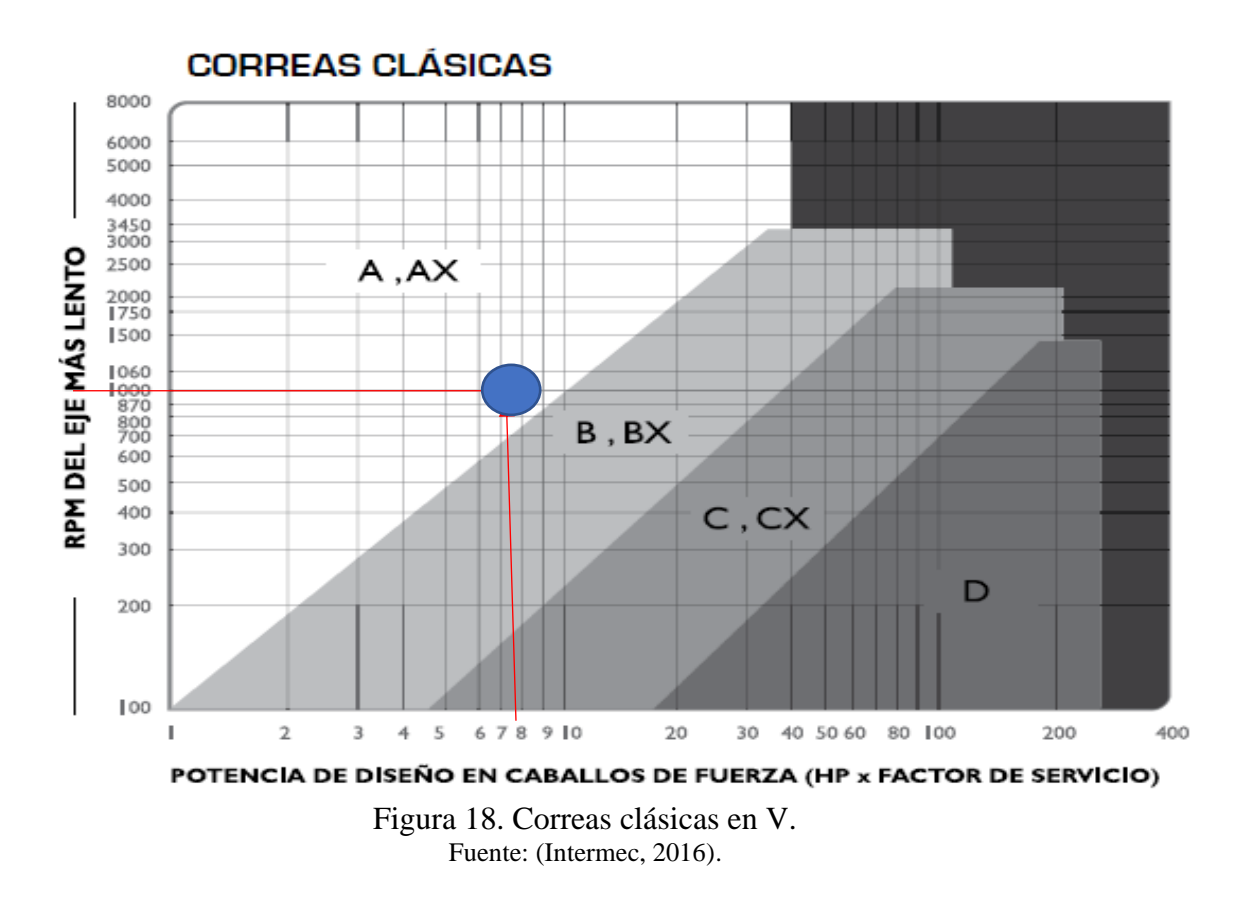

<span id="page-46-0"></span>Como se puede visualizar en la Figura 18, el tipo de banda recomendada es una correa B o Bx, la cual posee la siguiente geometría y dimensiones, ver Figura 19.

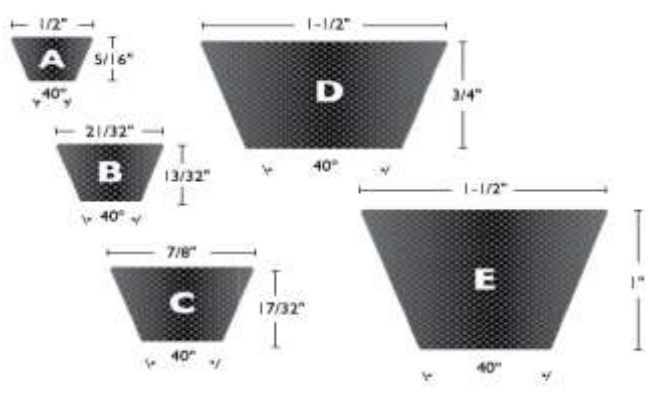

Figura 19. Geometría y dimensiones de correas clásicas. Fuente: (Intermec, 2016).

## <span id="page-46-1"></span>**PASO 3.**

El diámetro calculado de 8,79 pulgadas no es comercial, buscamos uno comercial  $D_1 =$ 9 pulgadas y la velocidad angular  $W = 1750$  RPM, podemos calcular la potencia que cada

correa puede transmitir (Tabla 2), se obtiene un valor de la potencia nominal por correa (Intermec, 2016).

$$
9 in * \frac{25.4 \, \text{mm}}{1 \, \text{in}} = 228.6 \, \text{mm} \, \text{o} \, 228.6 \, \text{mm}
$$

El diámetro de la polea 2 sería:

$$
D_2 = 2 * 9 = 18 in 0.457,22 mm
$$

Como se puede apreciar si se toma un diámetro  $D_1 = 9$  pulgadas, el diámetro 2 sería  $D_2$ = 18 pulgadas. Esto reduciría la velocidad a la mitad, pero aumentaría el torque al doble, pero un  $D_2 = 18$  pulgadas, es equivalente a 457, 2 mm lo cual sería una polea muy grande; por lo tanto, es más recomendable tomar un diámetro menor, pero conservando la relación de transmisión de 2. Si se utiliza un D<sub>1</sub>= 5,5 pulgadas y D<sub>2</sub> = 10,55 pulgadas, los cuales harían lo mismo pero los diámetros serían más pequeños; la nueva velocidad de la correa y relación de transmisión serian, ver Figura 20:

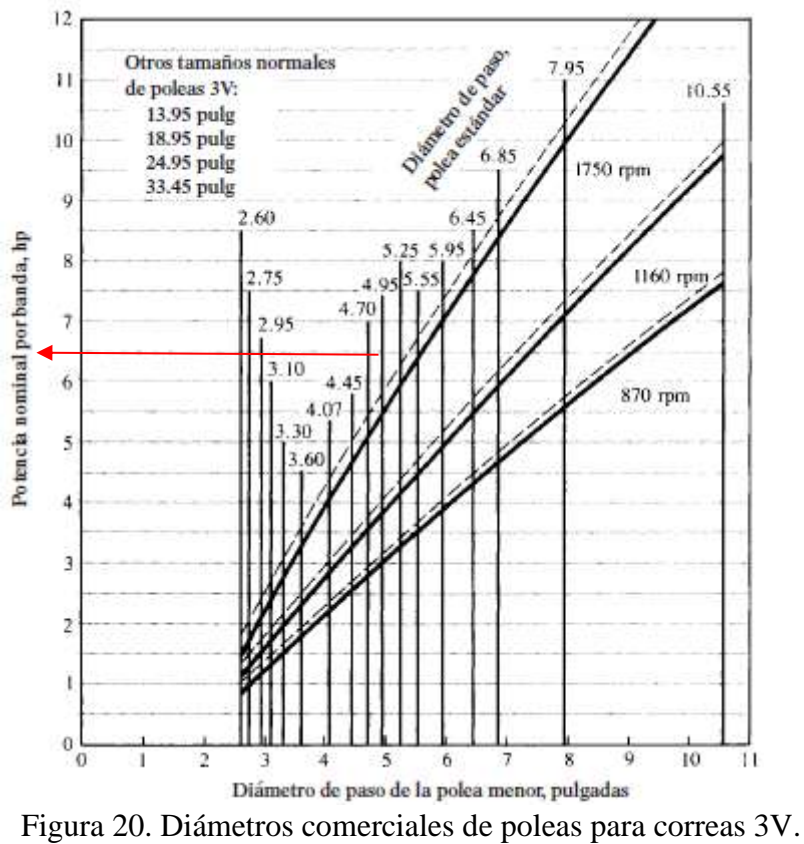

<span id="page-47-0"></span>Figura: (Mott, 2008).

Viendo que el diámetro obtenido es muy grande, se busca un diámetro más pequeño, pero conservando la relación de transmisión de 2.

Se utiliza un diámetro de paso 1, igual a 5,5 in o 139,7 mm:

$$
D_2 = 2 * 5.5 = 11 in 0 279.4 mm
$$

Como este diametro no es comercial se toma el mas cercano 10,55 in

$$
\frac{D2}{D1} = \frac{10,55}{5,5} = 1,9181
$$

La nueva velocidad será:

$$
V_{L} = W_{1} \times r_{1}
$$

$$
V_L = 183,2551 \frac{\text{rad}}{\text{min}} \times 0,2291 \text{ ft} = 2519,75 \frac{\text{ft}}{\text{min}} \text{ OK}
$$

#### **PASO 4.**

Se debe calcular ahora la distancia entre centros(C) según (Mott, 2014):

 $D_1 < C < 3 \times (D_2 + D_1)$  $10,55 < C < 3 \times (10,55 + 5,5)$ 10,55 in  $< C < 48,3$  in

La distancia entre centros recomendada por (Intermec, 2016) es:

 $C = 1.5 \times (D2 + D1)$  Distancia recomendada  $C = 1.5 \times (10.55 + 5.5) = 24.075$  in  $C = 2 \times (D2 + D1)$  Distancia máxima  $C = 2 \times (10.55 + 5.5) = 32.1$  in

 $C = 0.7 \times (D2 + D1)$  Distancia mínima

$$
C = 0.7 \times (10.55 + 5.5) = 11.235
$$
 in

## **PASO 5.**

Como este es un proceso iterativo, parto de  $C= 12$  in y con esto calculo la longitud de la banda:

$$
L = 2 \times 12 + 1,57 \times (10,55 + 5,5) + \frac{(10,55 + 5,5)^2}{4 \times 12}
$$
  

$$
L = 50,3759 \text{ in}
$$

Verifico que la longitud calculada este entre las longitudes estándar de poleas 3V, utilizando la Tabla 5 de (Mott, 2008), veo que no está y escojo el valor más cercano de este L= 50 in y recalculo la distancia entre centros.

<span id="page-49-0"></span>

| <b>Solo</b> | 3Vy | 3V,5V       | 5Vy | 8V  |
|-------------|-----|-------------|-----|-----|
| 3V          | 5V  | <b>y 8V</b> | 8V  |     |
| 25          | 50  | 100         | 150 | 375 |
| 26,5        | 53  | 106         | 160 | 400 |
| 28          | 56  | 112         | 170 | 425 |
| $30\,$      | 60  | 118         | 180 | 450 |
| 31,5        | 63  | 125         | 190 | 475 |
| 33,5        | 67  | 132         | 200 | 500 |
| 35,5        | 71  |             | 212 |     |
| 37,5        | 75  |             | 224 |     |
| 40          | 80  |             | 236 |     |
| 42,5        | 85  |             | 250 |     |
| 45          | 90  |             | 265 |     |
| 47,5        | 95  |             | 280 |     |

Tabla 5. Longitud de correas en V estándar o comerciales.

Fuente: (Mott, 2008).

#### **PASO 6.**

Entonces recalculo la nueva distancia entre centros:

$$
B = 4 \times L - 6,28 \times (D2 + D1)
$$
  
B = 4 × 90 - 6,28 × (10,55 + 5,5)  
B = 98,892 in

Entonces la nueva distancia entre centros seria:

$$
C = \frac{B + \sqrt{B^2 - 32 \times (D2 - D1)^2}}{16}
$$

$$
C = \frac{98,892 + \sqrt{98,892^2 - 32 \times (10,55 - 5,5)^2}}{16}
$$

 $C = 12,1033$  in

Por recomendación (Intermec, 2016), la distancia entre centros debe tener la capacidad de reducirse 1,5 % C y alargarse 3 % C.

$$
11,9217
$$
 in  $<$ C  $<$  10,4663 in

### **PASO 7.**

Calculo el ángulo de contacto  $(\theta)$  de la correa D<sub>1</sub>:

$$
\theta1 = 180 - 2 \times \text{sen}^{-1} \left[ \frac{10,55 - 5,5}{2 \times 12,1033} \right]
$$

$$
\theta1 = 156,1583^{\circ}
$$

Calculo los factores de corrección por longitud de banda (C<sub>1</sub>) y por ángulo de contacto C $_{\Theta}$ , sacados de las Figuras 7.14 y 7.15 (Mott, 2008) de donde C<sub>L</sub> = 1 y C $\theta$  = 0,96. Además se calcula la potencia agregada según la relación de velocidades que en este caso es 2.

<span id="page-51-1"></span>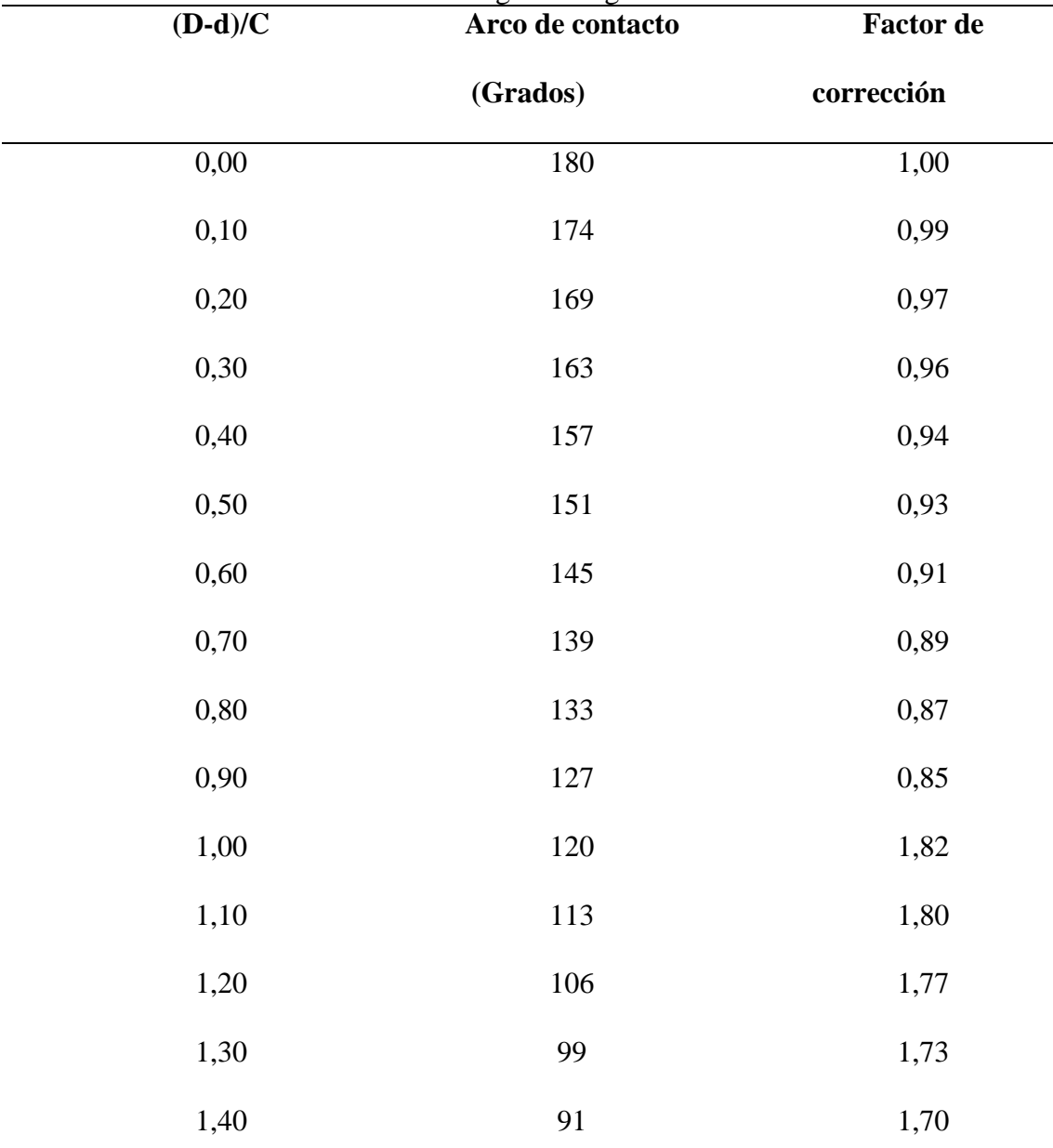

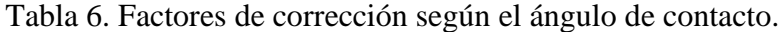

Fuente: (Intermec, 2016).

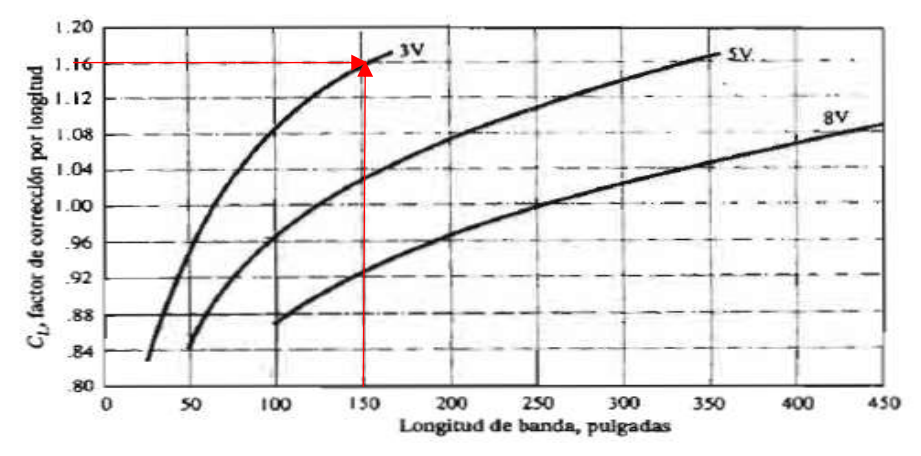

<span id="page-51-0"></span>Figura 21. Factor de corrección por longitud.

Fuente: (Mott, 2008).

La relacion de transmision es:

$$
R = \frac{W1}{W2} = \frac{1750 \text{ RPM}}{912 \text{ RPM}} = 1,9188
$$

$$
P_{\text{real}} = P_{\text{d}} \times C_{\text{L}} \times C_{\theta}
$$

$$
P_{\text{real}} = 14,4 \times 1 \times 0,96 = 13,824 \text{ hp}
$$

$$
N_{\text{correas}} = \frac{13,824 \text{ hp}}{6,24 \text{ hp}} = 2,30 \text{ correas}
$$

El número de correas a utilizar es 3.

En la Tabla 7, se pueden ver las correas que se pueden utilizar:

<span id="page-52-0"></span>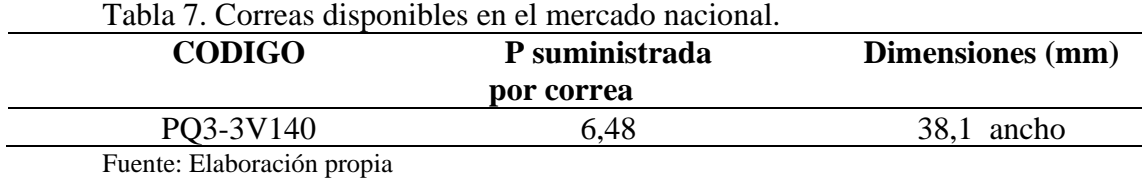

Se toma la correa **PQ3-3V140** que es una correa en V tipo 3V con diámetro exterior de la polea igual a 140 mm o 5,6 in, con 38,1 mm ancho. Para terminar, se debe escoger el tipo de material de la polea y su forma:

<span id="page-53-0"></span>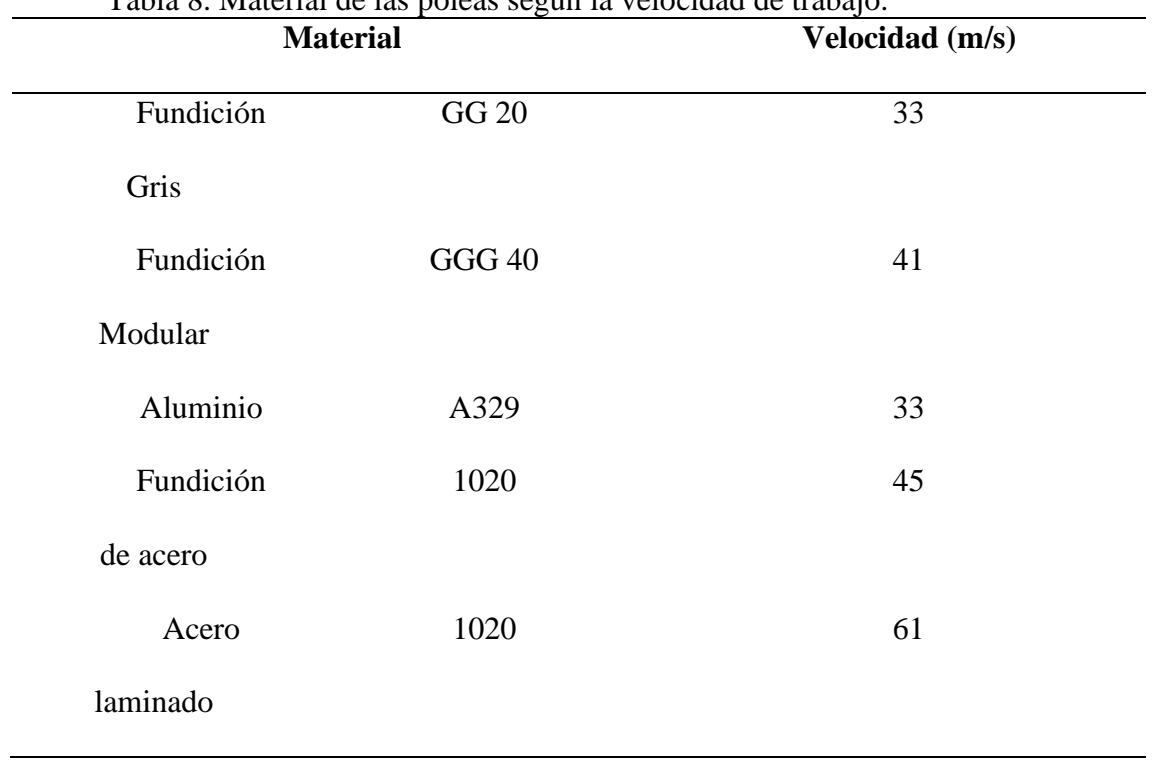

Tabla 8. Material de las poleas según la velocidad de trabajo.

Fuente: (Intermec, 2016).

Puede ser en aluminio o fundición gris cualquiera de las dos cumple y la geometría será:

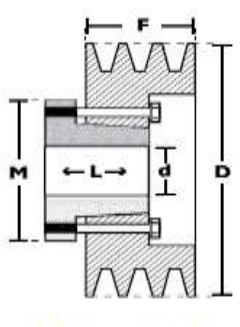

Modelo T1

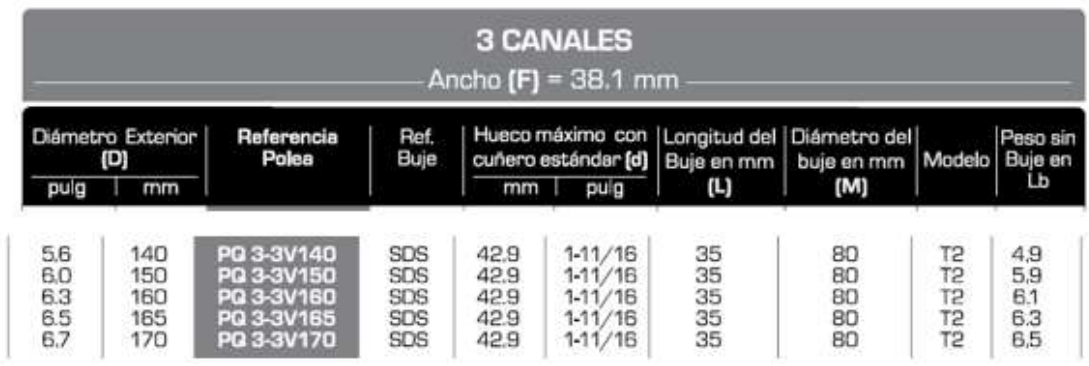

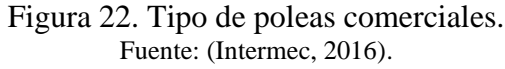

## <span id="page-54-1"></span><span id="page-54-0"></span>**6.6 Ejemplo de diseño de un sistema de transmisión de potencia mecánica con cadenas**

Se desea diseñar un sistema de transmisión por cadena, el cual debe poseer los

siguientes parámetros:

- Potencia entregada por la fuente 4 kW
- Fuente motriz motorreductor eléctrico.
- Servicio uniforme 6 h/día de trabajo.
- Máquina a mover máquina y herramientas.

## **PASO 1.**

Primero se calcula un factor de servicio (Fs) bajo las condiciones de funcionamiento

establecidas a continuación, las cuales se pueden apreciar en la Tabla 10.

## Tabla 9. Factores de servicio para cadenas.

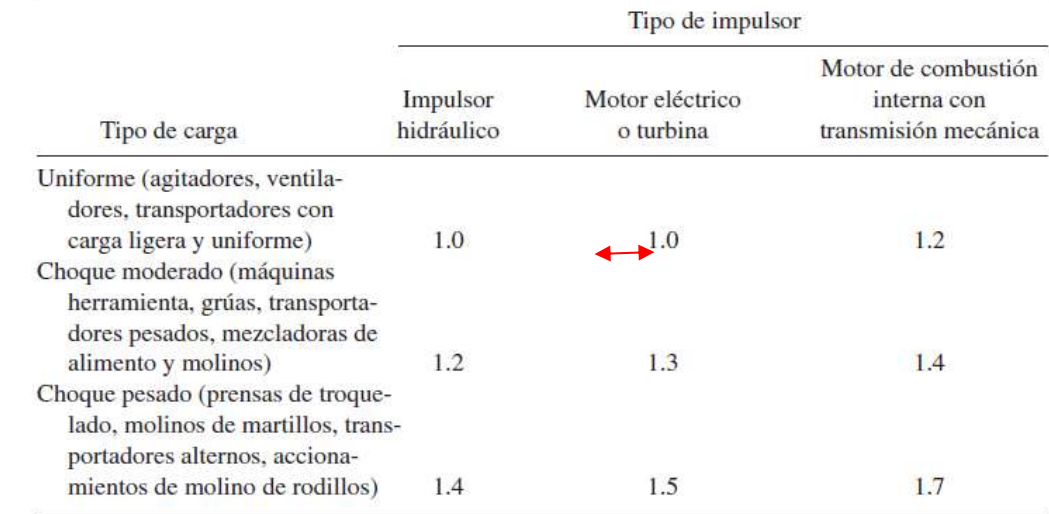

Fuente: (Mott, 2008).

La potencia de diseño será:

 $P_{\text{diseño}} = F_{\text{servicio}} * P_{\text{fuentes}}$  $P_{\text{diseño}} = (1) * (4 \text{ kW}) = 4 \text{ kW}$ 

Los datos de las tablas están en sistema inglés, por tal motivo se deben realizar la conversión de kW a hp:

$$
4 \text{ kW} * \frac{1.34102 \text{ hp}}{1 \text{ kW}} = 5.36409 \text{ hp}
$$

## **PASO 2.**

Con la potencia de diseño y los rpm puedo calcular el tipo de cadena a utilizar:

Tabla 10. Cadena de rodillos estándar N.80

| No de siertes<br>piste conductor |                  |             |             |              |                 |               |                    |              |              |               |      |                  | ALP RAIL PRODUCTION FOR A REPORT |               |              |            |                  |                 |                   |                  |            |             |              |                |
|----------------------------------|------------------|-------------|-------------|--------------|-----------------|---------------|--------------------|--------------|--------------|---------------|------|------------------|----------------------------------|---------------|--------------|------------|------------------|-----------------|-------------------|------------------|------------|-------------|--------------|----------------|
|                                  |                  |             |             |              | Ħ               | 200           |                    |              |              |               |      |                  |                                  |               |              |            |                  |                 |                   |                  |            |             |              |                |
| $\Omega$                         | 0.34             | 0.78        | $-411$      |              | 3.90            | 505           | 728                | 8.43         |              | 138           | 156  | 57.6             | $-120$                           | 34.9          | 126          | 11.0       | 8.76             |                 | 6.01              | 五九               | -5.45      | 3.90        |              |                |
| 10<br>11                         | 0.39<br>0.42     | OB7<br>0.97 | $^{10}$     | 3.50         | #37<br>484      | 各移族<br>6.2%   | 日刊<br><b>B.D4</b>  | 10.5         | 141          |               | 175  | 197<br>21.9      | 当自身<br><b>DSO</b>                | 170           |              |            | 103              | F640            | 8.12              | 704 601<br>(0.95 | 图设备        |             |              |                |
|                                  |                  |             |             |              |                 |               |                    |              |              |               |      |                  |                                  |               |              |            |                  |                 |                   |                  |            |             |              |                |
| 12<br>$+3-$                      | $-13.82$<br>0.51 |             | 3.16        | 江西建<br>403   | 直加<br><b>五段</b> | 0.1937<br>752 | 22, 23, 21<br>10.B |              |              | 202           |      | 240<br>262       | 202<br>26                        | 22.25<br>25.9 | 13.4<br>218  | 170<br>192 | 135.<br>$-152 -$ | 1170<br>125     | 保証<br>104         | 7.90             | 自君ち        | 65.877      | noa          | (1,26)<br>4.85 |
| 14                               | 0.55             | 1.85        | 34.4        | 4.36         | 6.29            | 异丙烯           |                    | 15.2         |              | 望生徒           |      | 884              | 315                              | 382           | $-284.8$     | 21.0       | 170              | 133             | 117               | 19.942           | 总局         | 757         | 6.35         | 15.42          |
| 15                               |                  |             |             | $-70$        | 0.77            |               |                    |              |              |               |      |                  | DA O                             |               |              | 23.0       | -3 68 1          | 104             |                   |                  | 0.57       | 0.40        |              | 目白り            |
| 18                               | 0.63             | 1.45        | 2.70        | 5.04         | 7.26            |               | 135                | 17.8         | 27.5         |               | 290  | 32B              | 36.4                             | 344           | -dije-       | 262        | 000              | 17.0            |                   |                  | 105        | 925         | 7.7日         | 6.02           |
| 17                               | 0.89             | 1.55        | 2.99        | 1.38         | 7.75            | 10.0          |                    | 15.7         | 22.0         | 27.0          | 31.7 | 25.0             | 38.0                             | $-37.7$       | 32.7         | 88.7       | 22.7             | 186             | 市日启               | 133              |            | 10.         | 自立日          | 7.95           |
| 相                                |                  |             | 3.07        | 5.72         | 9.25            | 10.7          |                    |              | 844          |               | 55 D | 378              | 41.8                             |               | 366          | 352        |                  | PO <sub>3</sub> |                   |                  |            |             |              | 7.90           |
| 19                               |                  | -24         |             | 6.07         | 图 74            |               |                    |              | 25 B         | 304           | 35.D | 39.6             | 423.88                           | 44.5          | 391          | 339        | 28.9             | 22日             | 18 A              | 153              | 336        | 12日         | 100          | 8.57           |
| 30                               | 心器               | 11.84       | 3.84        | 6.41         | 9.24            | 120           | 122                | 22.3         | 275          | 322           | 37.0 | 41.7             | 46.3                             | 48.5          | 5417         | 36.6       | 認証               | <b>238</b>      | 19.9              |                  | 147        | 129         | <b>10 H</b>  | Đ.             |
| 21                               |                  | 1.94        | 连锁          | $-0.76$      | 574             |               | 182                | 23.5         | 28.B         |               |      | 45.6             | 48.9                             | 517           | $-44.0$      | 38.        | 312              | 250             | 214               | 183              | 15:0       | 13.6        | 11.7         | <b>D</b>       |
| 28<br>223                        | -0.90<br>0.24    | 204<br>2.14 | 381<br>4.00 | 7.11<br>7.46 | 102<br>10.7     | 19.<br>139    | 15                 | 24.9<br>26.0 | 30.3<br>37.8 | 35.7<br>109.4 | 41D  | 46.81<br>430 485 | 014<br>53.9                      | 85.5<br>59.3  | (48)<br>51.4 | 中心<br>45.1 | $-23.5$<br>358   | 27.0<br>29.01   | <b>230</b><br>246 | 手持有<br>ITO       | 370<br>182 | 14味<br>15.9 | 12.5<br>12.4 | $\sigma$<br>o  |

Para calcular la potencia real entregada por la cadena a 250 rpm debemos interpolar entre los siguientes valores, ver Tabla 12.

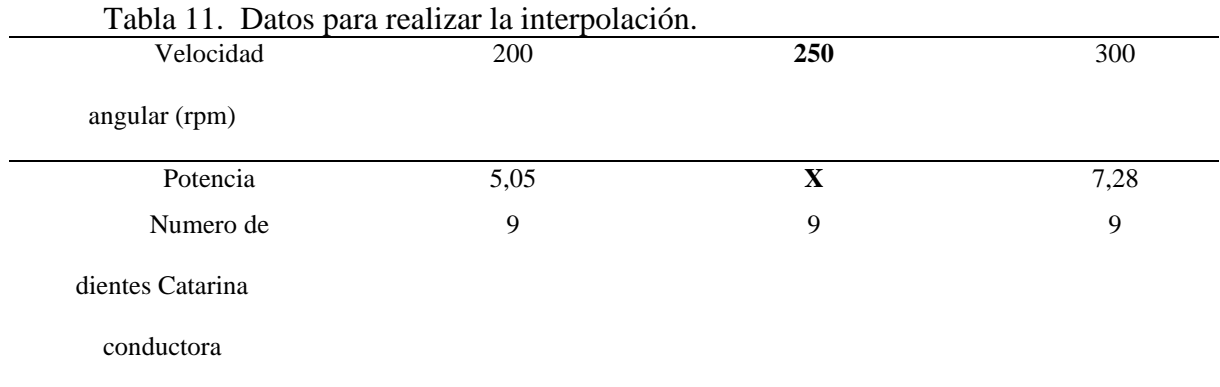

Fuente: Elaboración Propia.

$$
X = \frac{(7,28 - 5,05)}{100} * 50 + 5,05 = 6,16
$$
hp

## **PASO 3.**

Según la Tabla 14, una cadena N. 80 de paso 1 in, puede entregar 6,16 hp a 250 rpm

utilizando una Catarina conductora de 9 dientes y necesita lubricación tipo manual.

La relación de transmisión será:

$$
R_{\text{transmission}} = \frac{\omega_1}{\omega_2} = 1
$$

El número de dientes de la Catarina conducida es:

$$
Z_2 = (9)(1) = 9
$$
 dientes

## **PASO 4.**

Los diámetros de paso serán:

$$
Dp1 = \frac{1 \text{ in}}{\text{sen } (180^{\circ}/9)} = 2,92 \text{ in o } 7,4264 \text{ cm}
$$

$$
Dp2 = \frac{1 \text{ in}}{\text{sen } (180^{\circ}/9)} = 2,92 \text{ in o } 7,4264 \text{ cm}
$$

## **PASO 5.**

 La distancia entre centros por recomendación del libro de Robert Mott, debe estar entre 30 y 50 veces el paso de la cadena.

$$
C = 40 * 1 \text{ in} = 40 \text{ in}
$$

$$
40 \text{ in} * \frac{2,54 \text{ cm}}{1 \text{ in}} = 101,6 \text{ cm}
$$

## **PASO 6.**

La longitud de la cadena se calcula con la siguiente formula:

L = 2 × (40) + 
$$
\frac{9+9}{2}
$$
 +  $\frac{(9-9)^2}{4\pi^2(40)}$  = 89 pass, tomo o 88 pass

## **PASO 7.**

Recalculo la nueva distancia entre centros:

$$
L_{nuevo} = \frac{1}{4} * \left[ \left( 88 - \frac{9+9}{2} \right) + \sqrt{\left( L - \frac{9+9}{2} \right)^2 - \frac{8*(9-9)^2}{4*\pi^2}} \right] =
$$

**PASO 8.**

El ángulo de contacto será:

$$
\theta_1 = 180^\circ - 2 \cdot \text{sen}^{-1} \left[ \frac{2.92 \text{ in} - 2.92 \text{ in}}{2 \times (40 \text{ in})} \right] = 178^\circ \text{ ok}
$$

$$
\theta_1 = 180^\circ + 2 \cdot \text{sen}^{-1} \left[ \frac{2.92 \text{ in} - 2.92 \text{ in}}{2 \times (40 \text{ in})} \right] = 180^\circ \text{ ok}
$$

### **PASO 9.**

Con la temperatura ambiente se va a la Tabla 7.9 y se identifica el de aceite a utilizar para la lubricación del sistema, ver Tabla 12.

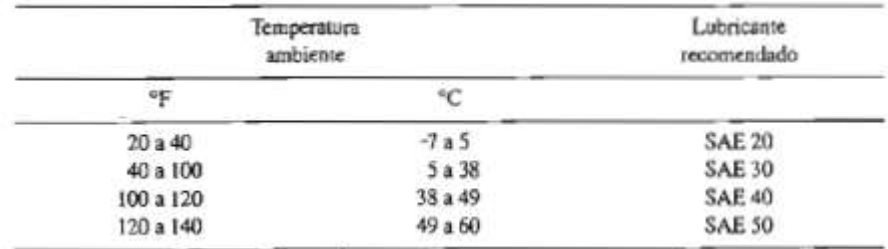

## **6.7 Desarrollo del programa a diseñar**

<span id="page-58-0"></span>Para el desarrollo del programa se utilizó información disponible en vídeos y archivos en PDF encontrados en internet y YouTube, los cuales permitieron realizar la introducción de fórmulas y su programación, ver figura 23, 24.

|                                    |       |           | DISEÑO DE UN SISTEMA DE TRANSMISIÓN POR CORREAS (Mott)                                                   | TIPOS DE MÁQUINAS O EQUIPOS                                                       | <b>IERVOO</b><br><b>NTIHMTENTE</b> | <b>SERVICE</b><br><b>NITHAN</b> |
|------------------------------------|-------|-----------|----------------------------------------------------------------------------------------------------|-----------------------------------------------------------------------------------|------------------------------------|---------------------------------|
| <b>DATOS INICIALES</b>             |       |           |                                                                                                    |                                                                                   |                                    |                                 |
|                                    |       | Unidades- | 51 SE UTILIZAN POLEAS TENSORAS, AÑADA EL                                                                 | Autosteres per infigurites<br><b>Bakikmeyagivoores</b>                            |                                    | 1.2                             |
| Potencia entrada (Pe)=             | $-12$ | hp        | SIGLIENTE VALDRAL FACTOR DE SERVICIO.                                                                    | Transportablenes de tratas figero                                                 | 1.1                                |                                 |
| Factor de servicio (Fs)»           | 1.2   |           | Folso tensors on trams coolso (interior).<br>Nopato                                                      | Verdestres de hasta 15 catalho su Narsa                                           |                                    |                                 |
| Velocidad ängslar de entrada (we)= | 1750  | rpm       | <b>DT</b><br>Poles terming on trains made; listener)<br>f11<br>Poles tendors en trama séries (interior). | Transportantensi pedan rituang panda nencat, granat, etc.                         |                                    |                                 |
| Velocidad ángular de salida (us)=  | 825   | rpm       | m<br>Pelex Lensons on prehas langua (estament)                                                           | Banduai indations de désiduarité de position<br>Missing herramentes               |                                    |                                 |
| Potencia de diseño (Pd)»           | 14.4  | hp        |                                                                                                    | Maguinerio da Marciante                                                           | . .                                |                                 |
|                                    |       |           |                                                                                                    | Alteriatives to resus<br>Not deliver.                                             | $12^{12}$                          | 1.3                             |
|                                    |       |           |                                                                                                    | Determinent                                                                       |                                    |                                 |
| Tipo de correa                     | Wo WK |           |                                                                                                    | <b><i>Magaziaria de maneria</i></b><br><b>Meltosommassariainen</b>                |                                    |                                 |
| CORREAS ALTA CAPACIDAD             |       |           |                                                                                                    | Critical stratements vehicles and<br>Veröfsstehen de mas de 10 ontwikke de fuente |                                    |                                 |
| $= 1$                              |       |           |                                                                                                    | Maximum para sperito y trabajo; en musico,                                        |                                    |                                 |
| 45.01<br>34g                       |       |           |                                                                                                    | The reportations de resion a territo<br>Commerce to pictor                        |                                    |                                 |
| 200<br>$-10$                       |       |           |                                                                                                    | <b>Makeup as mindig</b>                                                           |                                    |                                 |
| 201                                |       |           |                                                                                                    | Printmateur<br>Tartadewa                                                          | 1.4                                | <b>CATCH</b><br>15              |
| mi<br><b>Hall</b>                  |       |           |                                                                                                    | Messine's text<br>Stordays de parzo                                               |                                    |                                 |
| 3V.3VX<br>×                        |       |           |                                                                                                    | <b>Geochres</b> condition                                                         |                                    |                                 |
| $\rightarrow$<br>471               |       |           |                                                                                                    | Megal arts pent bilthe<br>Siphola to at desdator artic postal                     |                                    |                                 |

Figura 23. Interfaz del programa diseñado. Fuente: Elaboración propia.

<span id="page-59-0"></span>En la Figura 23, se pueden visualizar los parámetros de entrada que solicita el

programa: potencia de entrada, velocidad angular de entrada y salida, tipo de aplicación.

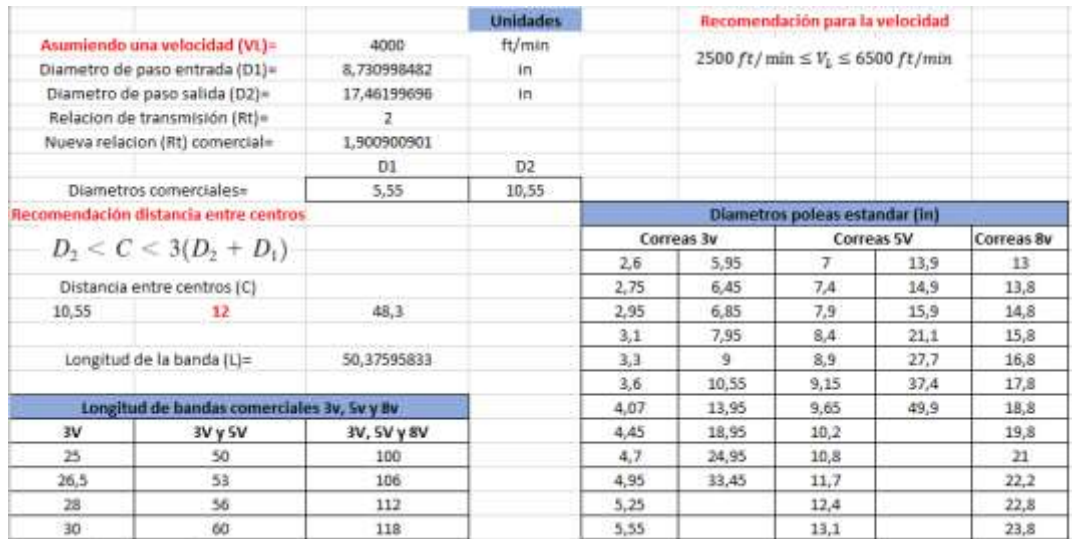

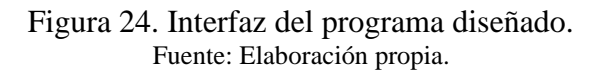

<span id="page-59-1"></span>En la figura 24, se puede visualizar varios de los parámetros fundamentales del programa de diseño como son: la longitud estándar de las correas, los diámetros comerciales y disponibles de las poleas utilizadas.

# <span id="page-60-0"></span>**6.8 Diseño de sistema de transmisión de potencia con correas utilizando el programa diseñado**

A continuación, se pueden visualizar los resultados obtenidos con el programa

diseñado utilizando los mismos parámetros del ejemplo anterior, ver Tabla 9:

Tabla13. Valores obtenidos con el programa diseñado de sistema de transmisión con correas.

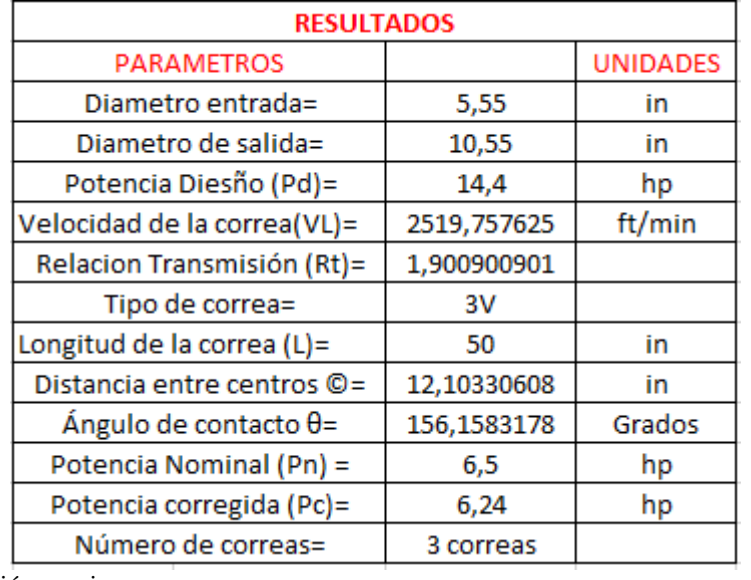

Fuente: Elaboración propia.

## <span id="page-60-1"></span>**6.9 Diseño de sistema de transmisión de potencia con cadenas utilizando el programa diseñado**

A continuación, se pueden visualizar los resultados obtenidos con el programa

diseñado utilizando los mismos parámetros del ejemplo anterior, ver Tabla 14.

Tabla 9. Valores obtenidos con el programa diseñado de sistema de transmisión con

<span id="page-60-2"></span>cadenas.

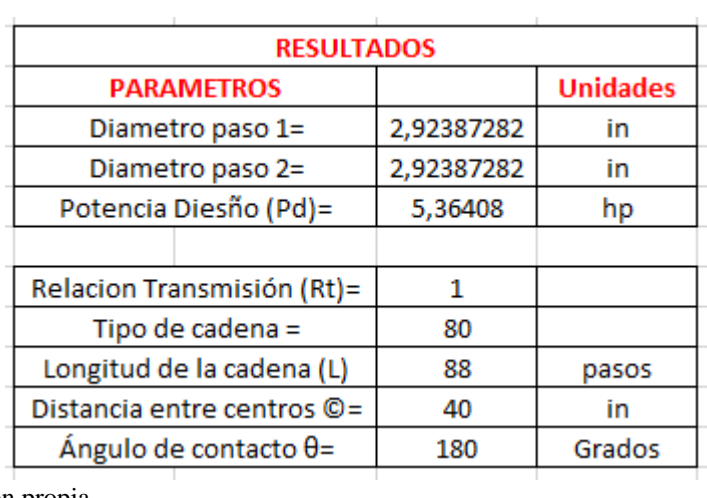

Fuente: Elaboración propia.

## <span id="page-61-0"></span>**6.10 Programa Excel para el desarrollo de elementos flexibles**

El programa empleado para realizar el cálculo de elementos flexibles puede ser

consultado dando doble click en el icono que se encuentra a continuación

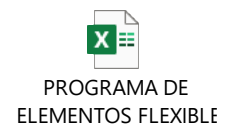

#### **7. CONCLUSIONES**

<span id="page-62-0"></span>Para la identificación de los parámetros principales de diseño del sistema de transmisión y del programa diseñado, fue fundamental la búsqueda bibliográfica realizada.

Para definir la interfaz a utilizar fue de mucha ayuda la creación de una matriz de ponderación o evaluación, la cual permite evaluar las ventajas y desventajas de cada una de las interfaces (Matlab y Excel) vs los requerimientos establecidos por el diseñador o por su empleador.

Para comprobar el correcto funcionamiento del programa diseñado se desarrolló primero de forma manual un ejemplo de cada uno de estos sistemas y con los resultados obtenidos fueron comparados con los arrojados por el programa.

Como proyección del trabajo, se plantea que a futuro el programa posea estas tablas de forma interactiva y no que se tenga que sacar datos de estas e introducirlos al programa.

#### **8. REFERENCIAS BIBLIOGRAFICAS**

- <span id="page-63-0"></span>AutodeskInventor. (2023). *Asidek*. Obtenido de https://www.asidek.es/inventor-beneficios-dela-digitalizacion-para-el-desarrollo-de-productos/
- AyJ. (3 de Junio de 2022). Obtenido de https://www.ajtransmisiones.com/blog/tipos-desistema-de-transmision
- Bayurov. (2021). *Dreamstime*. Obtenido de https://es.dreamstime.com/pi%C3%B1ones-detransmisi%C3%B3n-y-cadenas-rodillos-industriales-industrial-sobre-fondo-blancoimage210340301
- BRR. (2022). *BRR refracciones industriales*. Obtenido de https://brr.mx/banda-dedistribucion-vs-cadena-de-distribucion/
- CEJAROSU. (2005). Obtenido de

http://concurso.cnice.mec.es/cnice2006/material107/operadores/ope\_poleacorrea.htm

- *DirectIndustry*. (2023). Obtenido de https://www.directindustry.es/prod/ansys/product-9123- 274843.html
- Excel. (6 de mayo de 2016). *https://bibdigital.epn.edu.ec*. Obtenido de https://bibdigital.epn.edu.ec/bitstream/15000/11934/1/Introducci%C3%B3n%20en%2 0Excel%20con%20VBA.pdf

Faires, V. (2000). *Diseño de elementos de máquinas.* Barcelona: Montaner y Simon S.A.

GENBETA. (2021). Obtenido de https://www.genbeta.com/desarrollo/excel-oficialmentelenguaje-programacion-microsoft-dice-que-usado-mundo

Intermec. (2016). Obtenido de https://es.slideshare.net/jasscons/manual-de-poleas-en-vintermec

Intermec. (23 de marzo de 2016). Obtenido de www.intermec.com.co

Intermec. (27 de septiembre de 2017). Obtenido de

https://es.scribd.com/document/360011656/manua-poleas-en-v-intermec-pdf

JM. (2010). Obtenido de https://jmactualidades.com/transmision-por-cadena/

Matlab. (7 de abril de 2017). Obtenido de

https://webs.ucm.es/centros/cont/descargas/documento11541.pdf

MDESIGN. (12 de Noviembre de 2020). Obtenido de

https://constructordemaquinarias.blogspot.com/2020/11/software-elementosmaquinas-mdesign2018.html

MDsolid4.1. (2023). Obtenido de https://mdsolids.programas-gratis.net/

- Minieducación. (2018). Obtenido de https://www.mineducacion.gov.co/1759/articles-356787\_recurso\_1.pdf
- Miranda, J. C. (7 de Mayo de 2016). *Apuntes de Ingenieria Mecanica*. Obtenido de https://apuntes-ing-mecanica.blogspot.com/2016/05/friccion-en-bandas.html

Mott. (2006). *Diseño de elementos de máquinas.* Mexico: Pearson.

Mott, R. (2008). *Diseño de elementos de máquinas.* Mexico: Pearson.

- Nuñez, J. M. (2019). *pinteres*. Obtenido de https://co.pinterest.com/pin/622481979717445467/
- Posada, J. A. (2011). *Herramientas de producción Ayudas para el mejoramiento de los procesos productivos.* Obtenido de

https://repository.eafit.edu.co/bitstream/handle/10784/8179/herramientas\_de\_producci on.pdf?sequence=4&isAllowed=y

- Preventiva21. (6 de Junio de 2022). Obtenido de https://predictiva21.com/importancia-delmantenimiento/
- PRNICETON. (2023). Obtenido de https://researchcomputing.princeton.edu/external-onlineresources/matlab
- SADI. (22 de Marzo de 2020). *SADI TRANSMISIONES S.L*. Obtenido de https://saditransmisiones.com/tipos-de-correas/
- SCRIBD. (2020). Obtenido de https://es.scribd.com/document/539243731/05-01-Organos-detransmision-flexibles-CORREAS

Shigley. (2008). *Diseño de ingenieria mecanica.* Mexico: Mc Graw Hill.

Shigley. (2008). *Diseño de máquinas.* Mexico: Mac Graw Hill.

SolidWorks2019. (2019). Obtenido de https://www.solidworks.com/es/domain/designengineering